*"2016 - AÑO DEL BICENTENARIO DE LA DECLARACIÓN DE LA INDEPENDENCIA NACIONAL"* . I

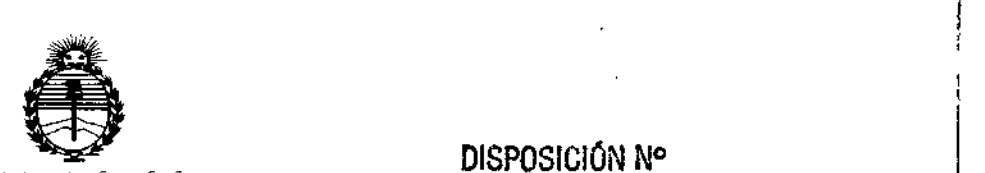

*:Ministerio de Sa[uá Secretaria de PaCíficas, 1?sguraciólIe lllstitutos )!:N'M)!'T*

~ DISPOSICiÓN N°

868 9

BUENOS AIRES,  $\frac{0.3}{0.3}$  AGO 2016

┆<br>┆

VISTO el Expediente Nº 1-47-3110-001588-16-1 del Registro de esta Administración Nacional de Medicamentos, Alimentos y Tecnología Médica (ANMAT), Y

 $\frac{1}{2}$  .

#### Ņ CONSIDERANDO:

Que por las presentes actuaciones Digimed S.A. solicita se autorice . The contract of the contract of the contract of the contract of the contract of the contract of the contract of the contract of the contract of the contract of the contract of the contract of the contract of the contrac la inscripción en el Registro Productores y Productos de Tecnología Médica (RPPTM) de esta Administración Nacional, de un nuevo producto médiCJ.

Que las actividades de elaboración y comercialización de productos médicos se encuentran contempladas por la Ley 16463, el Decreto 9/763/64, y MERCOSUR/GMC/RES. Nº 40/00, incorporada al ordenamiento jurídico nacional por Disposición ANMAT Nº 2318/02 (TO 2004), y normas complementa $\frac{1}{2}$ ias.

Que consta la evaluación técnica producida por la Dirección Nacional de Productos Médicos, en la que informa que el producto estudiado reúne los requisitos técnicos que contempla la norma legal vigente, y que los I establecimientos declarados demuestran aptitud para la elaboración y el control de calidad del producto cuya inscripción en el Registro se solicita.

Que corresponde autorizar la inscripción en el RPPTM del producto médico objeto de la solicitud.  $8/4$ 

1

*"2016 - AÑO DEL BICENTENARIO DE LA DECLARACIÓN DE LA INDEPENDENCIA NACIONAL"*

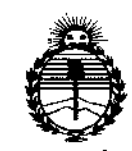

*'Ministerio ie Sa[ud Secretaría de Pofíticas, 1?!guÚlcióne Institutos*  $A$ NMAT

DISPOSICIÚN N°

## 868 9

I<br>I<br>I

I

Que se actúa en virtud de las facultades conferidas por el Decreto N° 1490/92 Y Decreto N° 101 del 16 de diciembre de 2015.

Por ello;  $\left\{\begin{array}{ccc} \end{array}\right\}$ 

EL ADMINISTRADOR NACIONAL DE LA ADMINISTRACIÓN NACIONAL DE MEDICAMENTOS, ALIMENTOS Y TECNOLOGÍA MÉDICA

#### DISPONE:

ARTÍCULO 1º.- Autorízase la inscripción en el Registro Nacional de Productores y I<br>|<br>| Productos de Tecnología Médica (RPPTM) de la Administración Nacional de ; ;<br>」 Medicamentos, Alimentos y Tecnología Médica (ANMAT) del producto médico marca SIEMENS, nombre descriptivo Sistema de ultrasonido y nombre técnico Sistemas de Exploración, por Ultrasonido, de acuerdo con lo solicitado por f Digimed S.A., con los Datos Identificatorios Característicos que figuran como Anexo en el Certificado de Autorización e Inscripción en el RPPTM, de la presente Disposición y que forma parte integrante de la misma.

ARTÍCULO 20.- Autorízanse los textos de los proyectos de rótuio/s y de instrucciones de uso que obran a fojas 8 y 9 a 43 respectivamente.

ARTÍCULO 3º.- En los rótulos e instrucciones de uso autorizados deberá figurar la leyenda: Autorizado por la ANMAT PM-1l10-50, con exclusión de ¡toda otra leyenda no contemplada en la normativa vigente.

ARTÍCULO 4º - La vigencia del Certificado de Autorización mencionado en el I Artículo 1º será por cinco (5) años, a partir de la fecha impresa en el mismo.

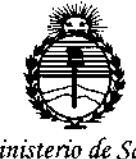

Ministerio de Salud Secretaría de Políticas, Regulación e Institutos ANMAT

#### DISPOSICIÓN Nº

ARTÍCULO 5º.- Regístrese. Inscríbase en el Registro Nacional de Productores y Productos de Tecnología Médica al nuevo producto. Por el Departamento de Mesa de Entrada, notifíquese al interesado, haciéndole entrega de copia autenticada de la presente Disposición, conjuntamente con su Anexo, rótulos e instrucciones de uso autorizados. Gírese a la Dirección de Gestión de Información Técnica a los fines de confeccionar el legajo correspondiente. Cumplido, archívese.

Expediente Nº 1-47-3110-001588-16-1

DISPOSICIÓN Nº

sao

 $\Delta\Omega$ 

8 68 9 **Dr. HOBERTO** Subadministrador Nacional  $A \times M \times T$ 

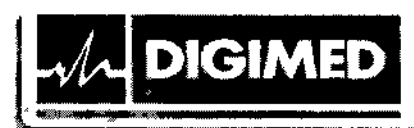

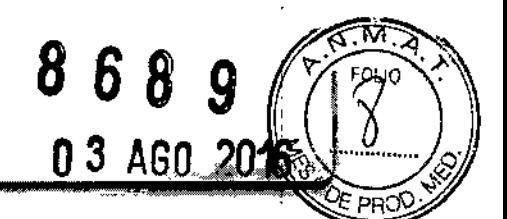

#### <u>MODELO DEL ROTULO</u> Sistema de ultrasonic SIEMENS ACUSON X600 y TRANSDUCTORES

#### Sistema de ultrasonido

Marca: Siemens

Modelos: ACUSON X600 y sus transductores

NS:XXXX

Fecha de fabricación: MM/AAAA

Fabricante 1: Siemens Medical Solutions USA, lnc. Dirección: 685 East Middlefield Road. Mountain View, CA 94043, Estados Unidos.

Fabricante 2: Siemens Ltd. Seou! Dirección: 2nd - 3rd Flaor, 143, Sunhwan-ro, Jungwon-gu. Seongnam-si, Gyeonggi-do. Corea del Sur.

Importador: Digimed S.A. Dirección: Guevara 1228/1230 - CABA (C1427BSF) - Argentina

Director Técnico: Ing. Ricardo Daniel Sznaider - Mat. Nº 4611

Producto Autorizado por la ANMAT: PM 1110-50

CONDICIÓN DE VENTA: Venta exclusiva a profesionales e instituciones sanitarias.

Voltaje de entrada: 100 V - 240 VCA Frecuencia: 50/60 Hz

Condiciones ambientales de operación: Temperatura: 10°C a 40° Humedad relativa: 10 % a 80% (sin condensación) Presión atmosférica: 700 hPa a 1060 hPa

Condiciones ambientales de almacenamiento y transporte: Temperatura: -10 °C a 50° Humedad relativa: < 95 % (sin condensación) Presión atmosférica: 500 hPa a 1060 hPa

Vida útil del producto: 10 años

DIGIMED S. **ig. RICARDO SZNAIDER** PRESIDENIE

DIGIMED 5.A Ing. RICARDO SZNAILJER DIRECTOR TECNICO

Guevara 1230- C1427BSFBuenos Aires - Tel,: (011) 4555-3322 ~ E-moil: [info@digimed.com.or](mailto:info@digimed.com.or) [www.dlglmed.com.ar](http://www.dlglmed.com.ar)

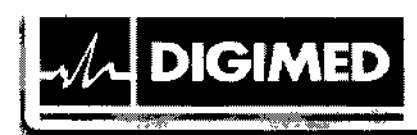

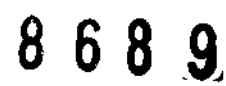

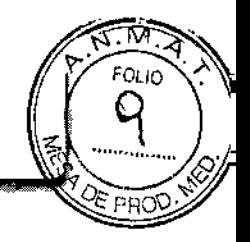

#### INSTRUCCIONES DE USO Sistema de ultrasonido SIEMENS ACUSON X600 y TRANSDUCTORES

#### 3.1. Las indicaciones contempladas en el ítem 2 de éste reglamento (Rótulo), salvo las que figuran en los ítems 2.4 y 2.5;

#### Sistema de ultrasonido

Marca: Siemens

Modelos: ACUSON X600 y sus transductores

Fabricante 1: Siemens Medieal Solutions USA, Ine. Dirección: 685 East Middlefield Road. Mountain View, CA 94043, Estados Unidos.

Fabricante 2: Siemens Ud. Seool Dirección: 2nd~ 3rd Flúor, 143, Sunhwan-ro, Jungwon-gu. Seongnam-si, Gyeonggi-do. Corea del Sur.

Importador: Digimed S.A. Dirección: Guevara 1228/1230 - CABA (C1427BSF) - Argentina

Director Técnico: Ing. Ricardo Daniel Sznaider - Mat. Nº 4611

Producto Autorizado por la ANMAT: PM 1110-50

CONDICTÓN DE VENTA: Venta exclusiva a profesionales e instituciones sanitarias.

Voltaje de entrada: 100 V - 240 VCA Frecuencia: 50/60 Hz

Condiciones ambientales de operación: Temperatura: 10 °C a 40° Humedad relativa: 10 % a 80% (sin condensación) Presión atmosférica: 700 hPa a 1060 hPa

Condiciones ambientales de almacenamiento y transporte: Temperatura: -10 °C a 50° Humedad relativa: < 95 % (sin condensación) Presión atmosférica: 500 hPa a l060 hPa

Vida útil del producto: 10 años

#### 3.2. Las prestaciones contempladas en el ftem 3 del Anexo de la Resolución GMC N° 72/98 que dispone sobre los Requisitos Esenciales de Seguridad y Eficacia de los Productos Médicos y los posibles efectos secundarios no deseados;

#### Indicaciones de uso

El sistema de captura de imágenes de ultrasonido ACUSON X600 está diseñado para las siguientes aplicaciones: Cardiaca adulto, Cerebrovascular, Vascular periférica, Transcrancal, Fetal, Abdominal, Pediátrica, Órganos pequeños, Cefálica adulto, Musculoesquelética convencional, Obstétrica, Ginecológica (incluye monitoreo de desarrollo de folículo ovárico) y aplicaciones Urológicas.

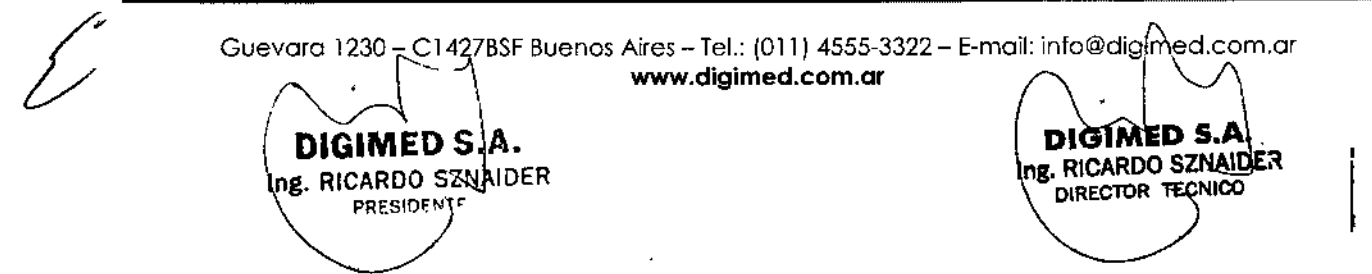

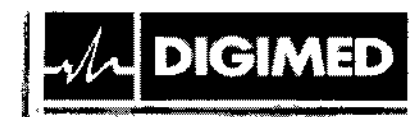

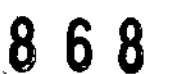

#### **Componentes principales**

El modelo ACUSON X600 es un sistema portátil y digital para la captura de imágenes de ultrasonido de diagnóstico. Utiliza tecnología avanzada de procesamiento de imágenes y transductores. Los sistemas operativos se basan en tecnología Windows.

El software del sistema admite aplicaciones estándar, ajustes predefinidos de la captura de imágenes específicos para cada examen, mediciones, pictogramas, anotaciones, informes, hojas de trabajo y diagnósticos del sistema.

Modos de operación

El sistema de ultrasonido admite los siguientes modos de operación:

.<br>haanaa midaanaa

- $\bullet$  Modo 2D
- · Modo Dividido
- Modo Doble
- $\bullet$  Modo 4B
- $\bullet$  Modo 2D/M
- · Modo M Anatómico (para captura de imágenes cardiacas)
- Doppler pulsado
- Doppler a color
- · Doppler de potencia
- · Doppler guiable de onda continua
- · Doppler de onda continúa auxiliar

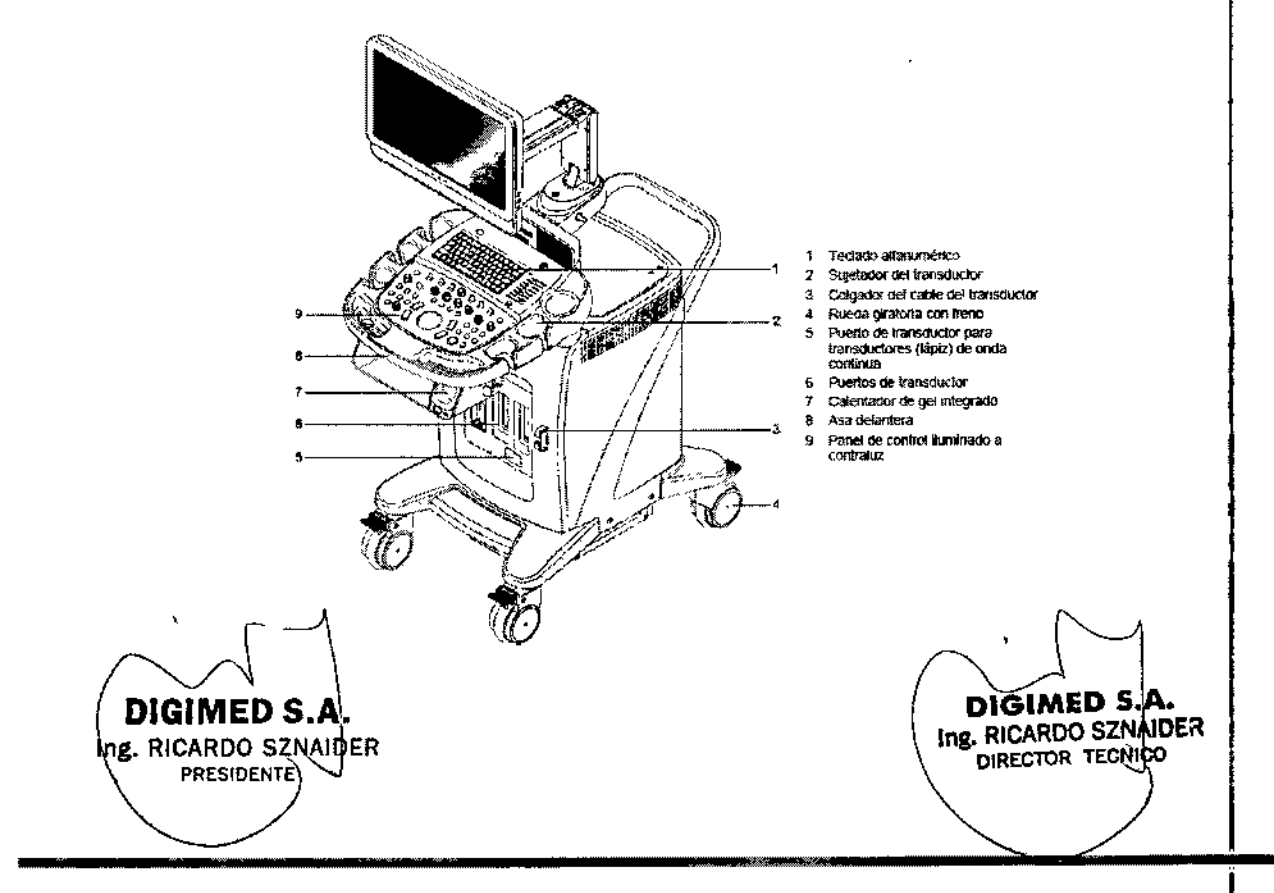

Guevara 1230 - C1427BSF Buenos Aires - Tel.: (011) 4555-3322 - E-mail: info@digimed.com.ar www.digimed.com.ar

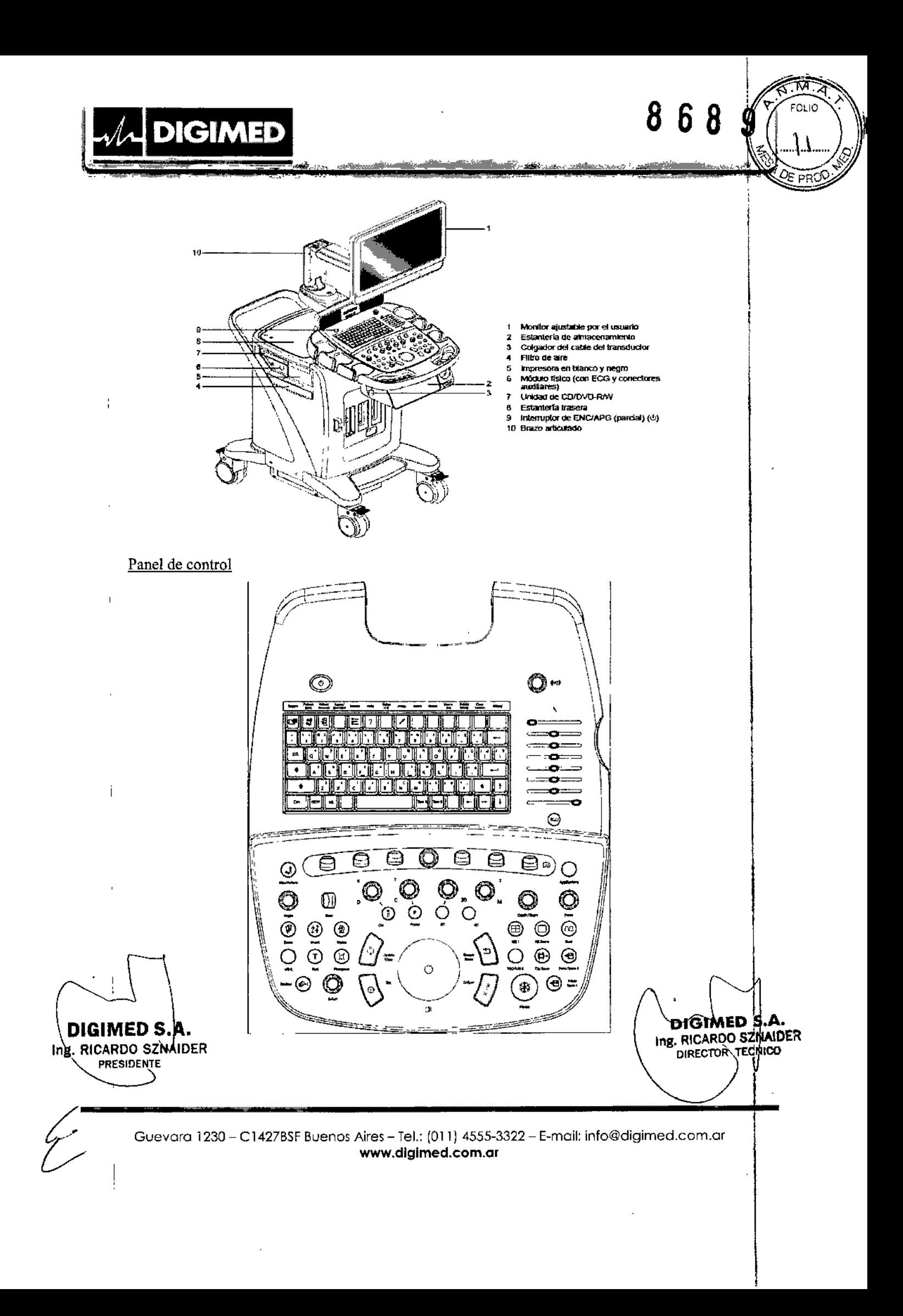

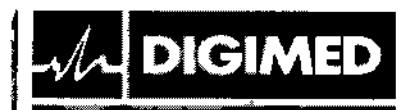

#### **Transductores**

Ļ

Únicamente los siguientes transductores de Siemens son compatibles con el sistema de captura de imágenes de ultrasonido ACUSON X600 de Siemens.

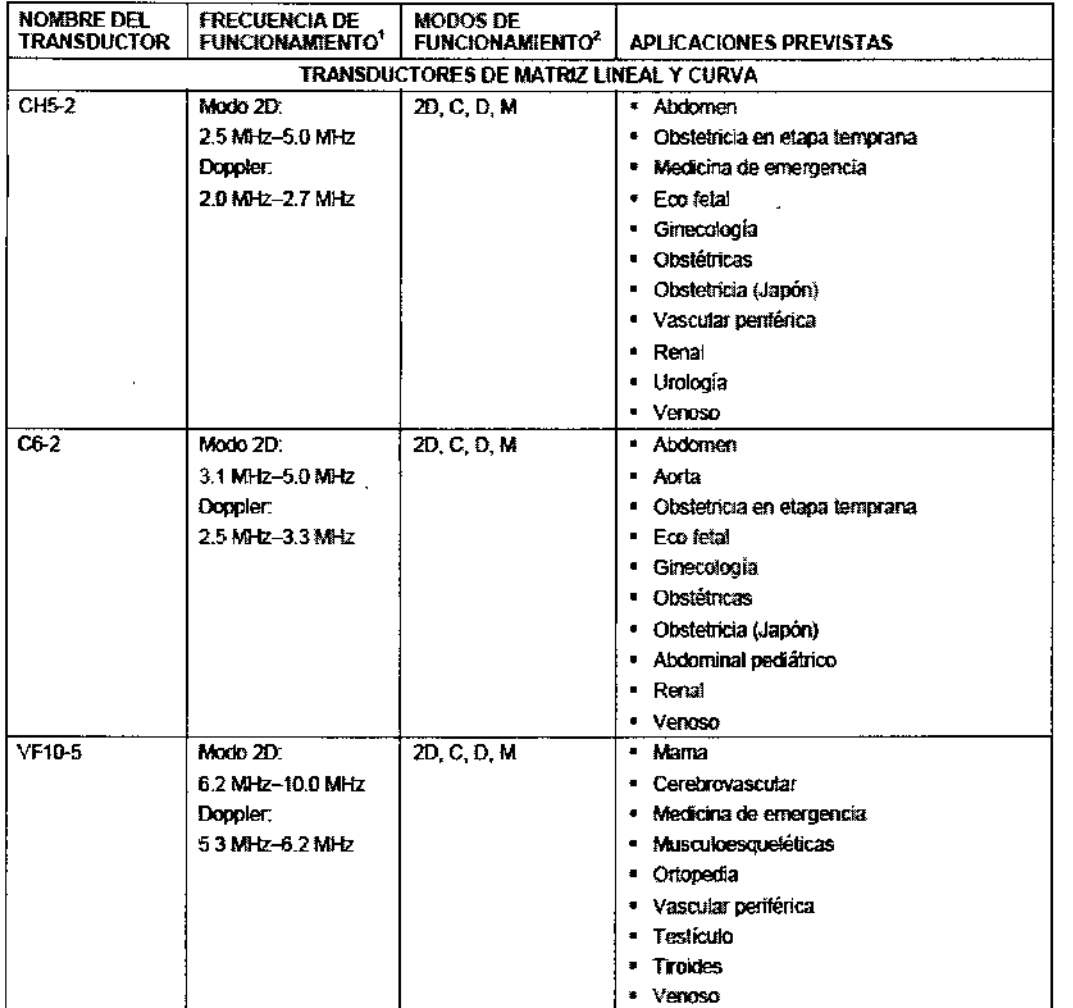

DIGIMED S.A. Ing. RICARDO SZNAIDER **PRESIDENTE** 

 $\mathscr{L}$ 

DIGIMED S.A. Ing. RICARDO SZNAIDER

 $\ddot{\phantom{0}}$ 

8689

PPC

.<br>Wiki hilikuwalia walio

an.

Guevara 1230 - C1427BSF Buenos Aires - Tel.: (011) 4555-3322 - E-mail: info@digimed.com.ar www.digimed.com.ar

 $\ddot{\phantom{a}}$ 

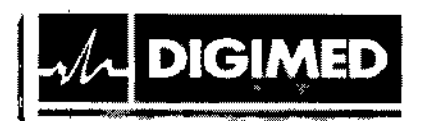

NOMARE DEL

 $\overline{a}$ 

 $\bar{q}$ 

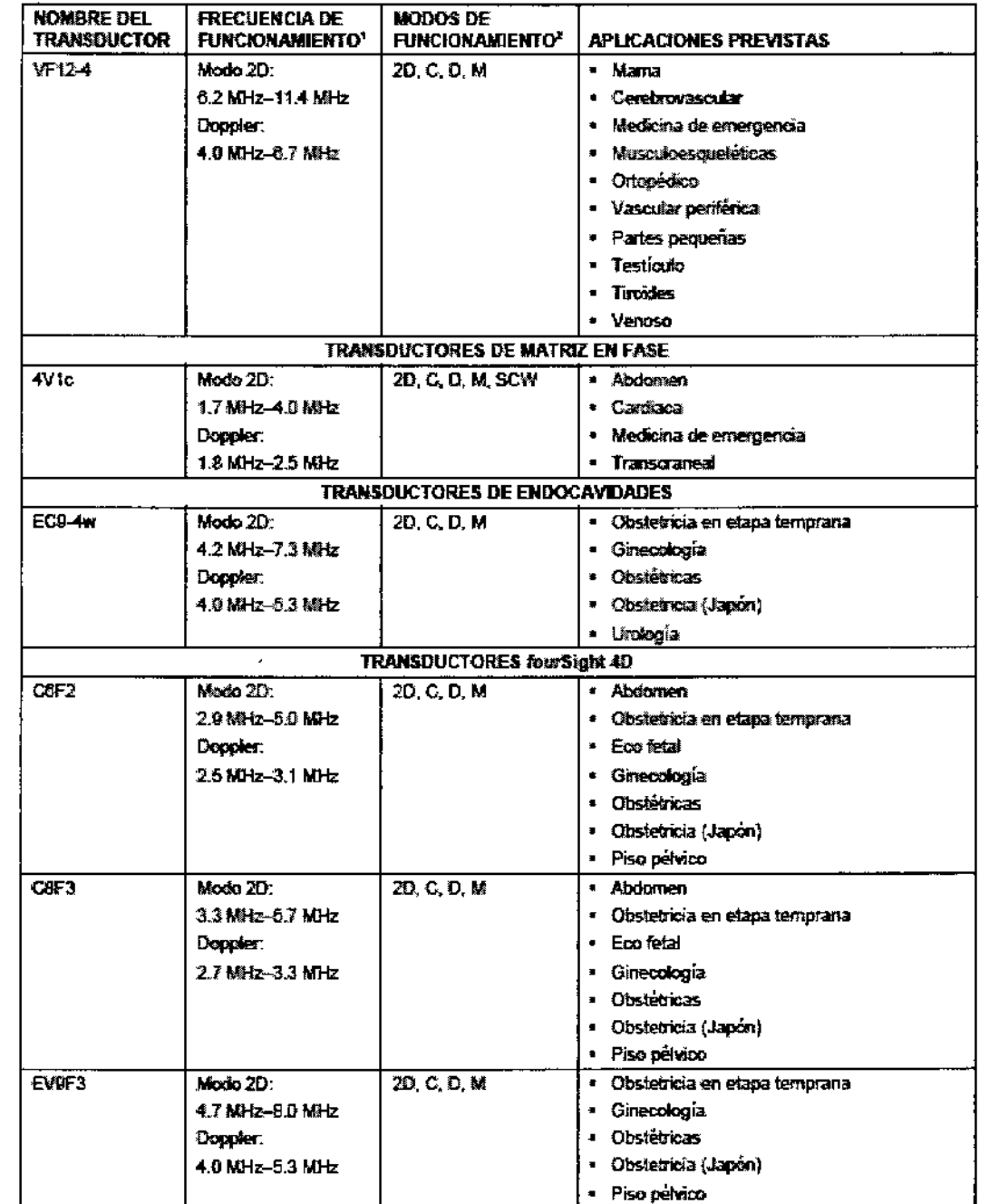

DIGIMED S.A. Ing. RICARDO SZNAIDER **PRESIDENTE** 

 $\perp$ 

 $\overline{\mathcal{L}}$ 

DIGIMED S.A. Ing. RICARDO SZNAIDER

Ö

 $\tilde{\zeta}^{\prime}_{\rm{S}}$ 

٦

OE PHY

Guevara 1230 - C1427BSF Buenos Aires - Tel.: (011) 4555-3322 - E-mail: info@digimed.com.ar<br>www.digimed.com.ar

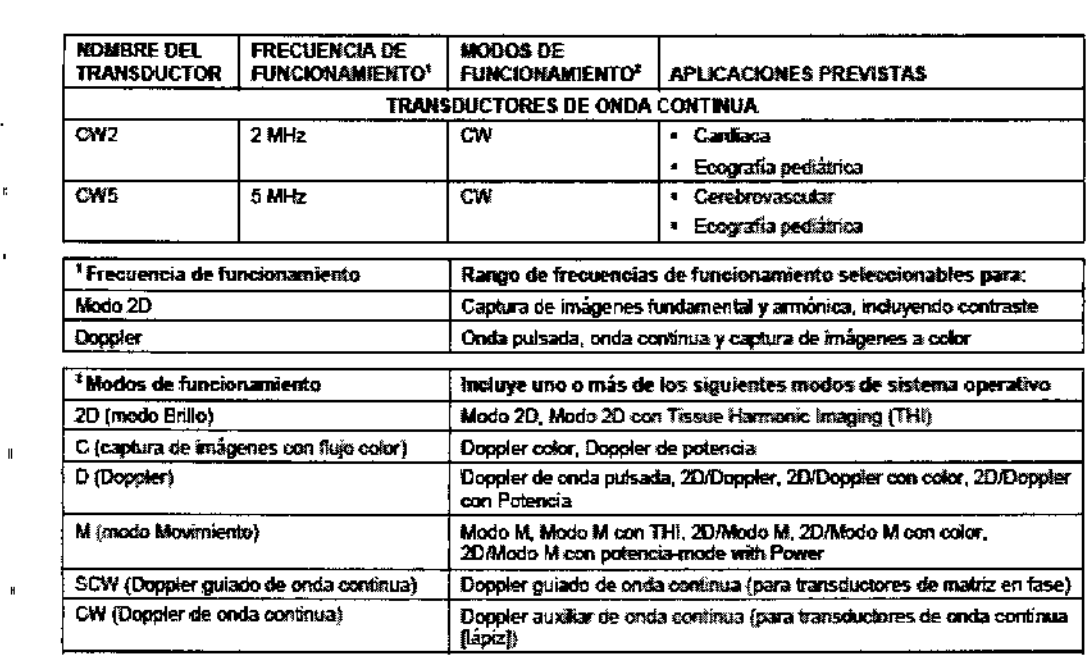

rang anggot ng pakilikina pilipina ng makana sa m

68<sup>9</sup>

#### 'Instrucciones generales de uso

**DIGIMED** 

#### Encendido

- 1. Antes de utilizar el sistema, efectúe la lista de comprobación diaria.
- 2. Verifique que el cable de alimentación esté enchufado en el sistema y luego en la fuente de alimentación.
- 3. Encienda el sistema de ultrasonido.
- Cuando se enciende, el sistema pasa por una serie de pruebas de calibración y de autodiagnóstico. Estas pruebas duran pocos minutos y después de este tiempo, el sistema se encuentra preparado para utilizarse.
- El sistema no completará la rutina de encendido si detecta algún error. En lugar de lo anterior, aparece un código o mensaje de error en la pantalla para indicar el problema. Tome nota del mensaje y llame a su representante local de servicio de Siemens.
- El sistema viene configurado por la fábrica para mostrarse inicialmente en modo 2D.
- 4. Revise visualmente las presentaciones y la iluminación que aparecen en la pantalla indicadas en la lista de comprobación diaria.

#### Apagado

Para cancelar el procedimiento de desconexión, seleccione el botón Cancelar en el cuadro de diálogo "Shut Down System".

1. Presione brevemente el botón de alimentación parcial enc/apg ubicado en la parte superior izquierda del sistema de ultrasonido.

El sistema muestra el cuadro de diálogo Shut Down System.

2. Seleccione el botón Apagar.

Espere aproximadamente 30 segundos antes de encender el sistema de ultrasonido nuevamente. En caso de que el sistema esté apagado, utilice el apagado obligatorio al mantener presionado el botón de alimentación enc/apg por al menos cinco segundos.

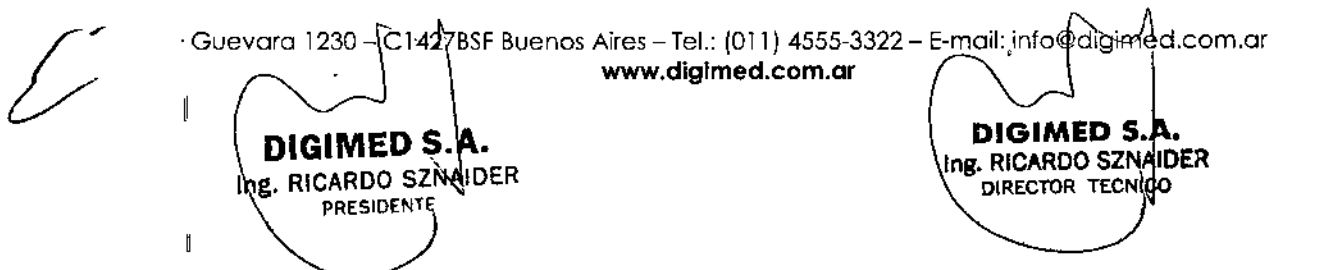

PR

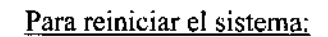

**DIGIMED** 

l. Presione brevemente el botón de alimentación parcial enclapg ubicado en la parte superior izquierda del sistema de ultrasonido.

El sistema muestra el cuadro de diálogo Shut Down System.

2. Seleccione el botón Reiniciar.

El sistema se apagará y reiniciará.

#### Ingreso y salida del modo en espera:

La función en espera no está disponible durante la reproducción de vídeo ni durante el uso de una aplicación. Los ejemplos de aplicaciones incluyen: Eco de estrés, Axius EF y SieScape.

#### Para ingresar al modo en espera:

Use los ajustes predefinidos del sistema para cerrar automáticamente el estudio actual cuando está activado el modo En espera.

General  $1 >$  Cer est en estad espe de sist

El sistema preserva los datos del paciente cuando se encuentra en modo en espera. Para evitar la posibilidad de pérdida de datos, Siemens recomienda que usted cierre el estudio de paciente actual, active el modo 2D, y espere hasta que el sistema termine de escribir los datos en el medio de almacenamiento externo antes de ingresar al modo en espera.

l. Presione brevemente el botón de encendido/apagado parcial ubicado en la parte superior izquierda del sistema de ultrasonido.

2. Seleccione Apagado parcial en el cuadro de diálogo que se muestra.

El sistema ingresa al modo en espera.

3. Para utilizar la función alimentado por batería de QuikStart en modo en espera, espere aproximadamente 20 segundos antes de desconectar el sistema de ultrasonido.

#### Para salir del modo en espera:

Usted debe esperar aproximadamente 20 segundos después de apagar el sistema antes de encender el sistema de ultrasonido.

l. Si está utilizando la función QuikStart en modo en espera, conecte el cable de alimentación en una toma de corriente antes de salir del modo en espera.

2. Presione el botón de encendido/apagado parcial ubicado en la parte superior izquierda del sistema de ultrasonido.

El sistema estará listo para usarse en menos de 15 segundos.

3. Para volver a ingresar al modo en espera, espere aproximadamente 20 segundos luego de encender el sistema.

 $\begin{array}{c} \uparrow \uparrow \end{array}$  $\overline{\phantom{a}}$ DIGIMED S.A Ing. RICARDO SZNA}DER **PRESIDENTE** 

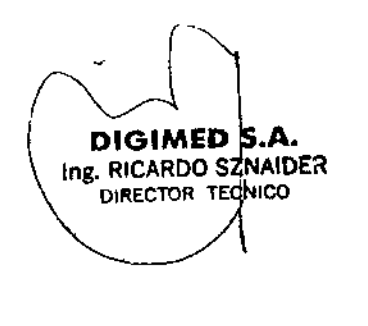

Guevoro 1230- C1427B\$F Buenos Aires - Tel.: (011) 4555-3322 - E-moil: [info@digimed.com.or](mailto:info@digimed.com.or) [www.dlglmed.com.ar](http://www.dlglmed.com.ar)

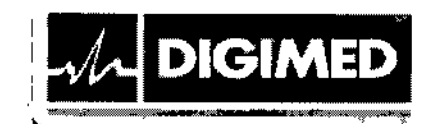

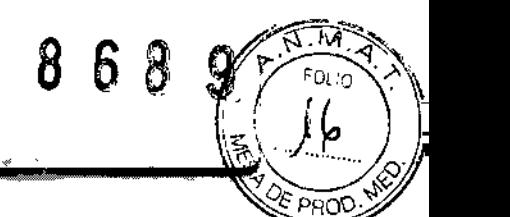

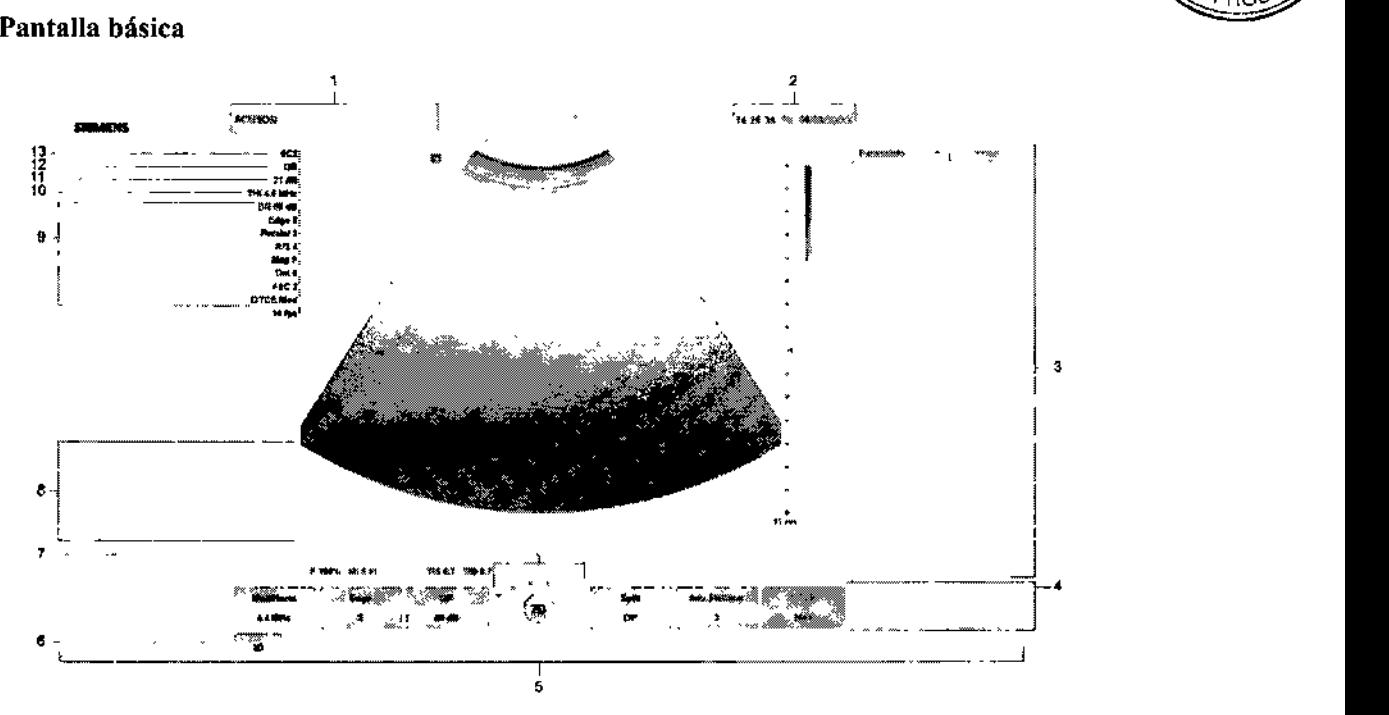

1 Información para identificar al paciente, al operador y al hospital o la clínica.

2 Fecha y hora

*3 Paneles* con *Miniaturas* con controles para imprimir, borrar y cancelar la selección de una imagen, un clip, o ajustar el volumen, *Info del paciente* para mostrar información del paciente y *Resuit* para mostrar los resultados de las mediciones.

*4 Opciones de teclas programables* para un modo o función, con controles para la optimización de imágenes, el procesamiento posterior, los tipos de medición, las anotaciones y la reproducción. Utilice la tecla para alternar correspondiente en el panel de control para activar la selección. Rote el control PÁGINA en el panel de control para tener acceso a selecciones adicionales para el modo o la función. Presione el control PÁGINA para acceder a las opciones de teclas programables para otros modos o funciones.

5 Barra de estado. Indica la función que se asignó actualmente a la esfera de mando, control SELECC, tecla ACTUA, tecla ESC.

Proporciona una indicación de las siguientes funciones: grabación dc video o grabación en pausa; fuerza de señal de la señal de conexión inalámbrica e insertar texto o 50brescribir texto para anotaciones.

*6 Indicador de ficha.* Identifica el modo o la función para las opciones de teclas programables. *7 Indicador de página* para las opciones de teclas programables. El número de "páginas" disponibles para un modo o función específicos se identifica por el número de secciones en el "indicador de páginas". La sección resaltada corresponde a la "página" que se muestra de las opciones de teclas programables.

8 Durante la función Medición, el sistema muestra el menú Etiqueta de medición para el modo de captura de imágenes de prioridad y el tipo de examen. Utilice la tecla MEDl para acceder al menú Mediciones.

9 Parámetros de captura de imágenes. Muestra los valores para los parámetros ajustados por las opciones de teclas programables.

10 Frecuencia del transductor

Guevara 1230 $\subseteq$ C1427BSF Buenos Aires - Tel.: (011) 4555-3322 - E-mail: info@digimed.com.ar<br>
www.dlglmed.com.ar DIGIMED S.A. DIGIMED SI Ing. RICARDO SZNAIDER Ing. RICARDO SZNAIDER PRESIDENT

- 11 Ganancia para el modo prioridad
- 12 Tipo de examen activo

**DIGIMED** 

13 Nombrc del transductor activo

#### Flujo básico de trabajo

- l. Encienda el equipo y espere a que finalice el chequeo interno.
- 2. Ingrese los datos del paciente *I* Busque el paciente en la base de datos

مسلس مستقيد والمتنقدة

689

- 3. Seleccione el transductor y tipo de examen
- 4. Ajuste los parámetros de la imagen
- 5. Congele la imagen
- 6. Realice las mediciones
- 7. Agregue los marcadores y comentarios
- 8. Almacene la imagen / clip
- 9. Visualice el informe. Imprima las imágenes.
- 10. Cierre el estudio

#### Información de seguridad

**ng. RICARDO SZNAIDER PRESIDENTS** 

- Para evitar el riesgo de sufrir una descarga eléctrica, utilice una conexión a tierra protectora para conectar el sistema eco gráfico a la fuente de alimentación de red. La conexión a tierra protectora garantiza que el interruptor del circuito dc red se desconecte de la fuente de alimentación en caso de cortocircuito.
- Para garantizar la confiabilidad en la conexión a tierra, únicamente conecte el sistema con una salida de alimentación calibrada para uso hospitalario.
- El enchufe del cable de alimentación de corriente alterna del sistema de ultrasonido es un enchufe de 3 patas con descarga a tierra y no debe adaptarse nunca a ninguna toma de 2 patas (sin descarga a tierra), ya sea modificando el enchufe o utilizando un adaptador.
- Para evitar descargas eléctricas, no debe modificarse la clavija del cable de alimentación de corriente alterna del sistema, ya que podría sobrecargar los circuitos de alimentación. Para asegurar la fiabilidad de la toma de tierra, conecte el sistema únicamente a un enchufe equivalente.
- Para evitar choque eléctrico, nunca utilice equipo o un cable de la red eléctrica que muestre sefiales de desgaste o de alteración, o bien, cuyo conector a tierra haya sido desviado por medio de un adaptador.
- Cualquier equipo que se conecte al sistema de ultrasonido en la zona del paciente debe ser alimentado por una red eléctrica aislada médicamente o debe ser un dispositivo aislado médicamente. Los equipos alimentados desde una red no aislada pueden producir corrientes de fuga en el chasis del sistema que excedan los niveles de seguridad. La corriente de fuga en el chasis creada por un accesorio o dispositivo conectado a una toma de corriente no aislada puede añadirse a la corriente de fuga del chasis del sistema.
- El uso de un cable de extensión o dc un cnchufe múltiple para proporcionar alimcntación al sistema de captura de imágenes o a los dispositivos periféricos del sistema puede perjudicar la toma de tierra y hacer que el sistema exceda los límites de corriente de fuga.

Guevara 1,230 – 04 427BSF Buenos Aires – Tel.: (011) 4555-3322 – E-mail: info@digimed.com.ar www.digimed.com.ar

**DIGIMED S.A.**<br> $\begin{array}{c} \bigcup_{n \in \mathbb{N}} \text{DIGIMED} \text{ } S \text{ } \text{A} \text{.} \end{array}$ 

DIRECTOR TECNICO

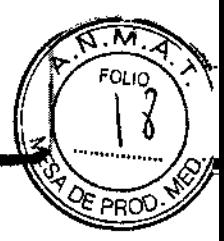

- Para evitar descargas eléctricas y daños al sistema de ultrasonido, apague y desconecte el equipo de la toma de corriente alterna antes de limpiarlo y desinfectarlo.
- Para evitar choque eléctrico y daños al panel de control como consecuencia de la entrada dc líquidos, coloque el gel y su dispositivo de calentamiento a un costado del sistema, 10 más cercano posible al paciente.
- No derrame líquido en la superficie del sistema, ya que puede infiltrarse en los circuitos eléctricos y producir corrientes de fuga excesivas o una falla del sistema.
- Para garantizar la conexión a tierra y los niveles de corriente de fuga adecuados, un representante autorizado, Digimed SA, debe ser quien efectúe todas las conexiones de los dispositivos de documentación y almacenamiento incorporados en el sistema de ultrasonido.
- Para evitar que un exceso de corriente de fuga alcance al paciente, no toque ninguno de los conectores accesibles para el usuario que tiene el sistema mientras toque o explore al paciente. Entre los conectores accesibles para el usuario se cuentan el conector de ECO, un conector USB y otros conectores de transmisión de datos, vídeo o audio.
- Al conectar dispositivos periféricos a las tomas para accesorios del sistema ecográfico se genera un auténtico sistema electromédico, que es menos seguro.
- No modifique este equipo sin la autorización de Siemens.
- Para evitar la posibilidad de una descarga de electricidad estática y daños al sistema, evite el uso de limpiadores en aerosol para la pantalla del monitor.
- Para reducir el riesgo de incendio y daño posterior al equipo, utilice únicamente cable calibre 26 (0.14 mm2) o más pesado para la conexión del cable al puerto de Ethernet localizado en el sistema de ultrasonido.

#### **Transductores**

**DIGIMED** 

- Use solamente transductores tipo BF con el sistema de ultrasonido para mantener un nivel de protección contra descargas eléctricas.
- En conformidad con EN 60601-1 e lEC 60601-1, las unidades para transductores de matriz lineal, curva y en fase proporcionan un "Nivel de protección contra descargas eléctricas" de "Tipo BF".

#### Desfibriladores

- La función de ECO está diseñada para resistir los efectos de la desfibrilación. Sin embargo, cuando sea posible, desconecte las derivaciones de ECO durante la desfibrilación, ya que una falla de los controles de seguridad podría de otra forma ocasionar quemaduras eléctricas al paciente.
- Para seguridad del paciente, asegúrese de utilizar desfibriladores que no tengan circuitos con conexión a tierra para los pacientes.

#### Dispositivos implantables:

Los sistemas de ultrasonido, a semejanza de otros equipos médicos, utilizan señales eléctricas de alta frecuencia, las cuales pueden interferir con dispositivos implantables, tales como marcapasos y desfibriladores cardioversores implantables (ICD). Si el paciente tiene un dispositivo implantable, se debe considerar cualquier interferencia en su funcionamiento y apagar inmediatamente el sistema de ultrasonido.

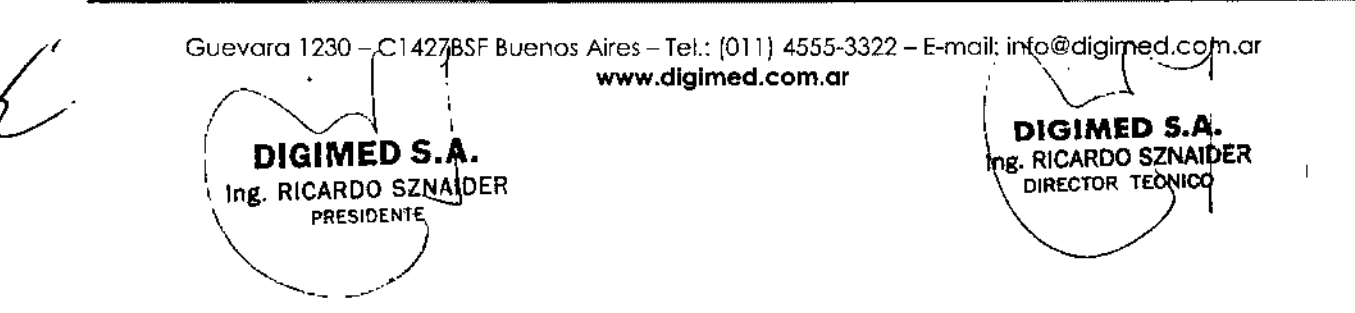

**DIGIMED** 

= 3

 $\frac{1}{2}$ 

Para evitar la pérdida de datos como consecuencia de fallas en el suministro eléctrico y otros casos de inactividad del sistema, debe archivar datos importantes, tales como registros de pacientes, en un medio externo de grabación, como un CD o una red.

8689

- Se espera que ocurra pérdida de datos y normalmente su recuperación no es posible en las siguientes condiciones: pérdida de energía hacia el sistema de ultrasonido, falla del disco duro, falla del CPU, bloqueo del sistema y otras causas similares.
- Se produce un apagado anormal del sistema si no apaga el sistema de ultrasonido por medio del interruptor de encendido-apagado que se ubica en el panel de control. Entre otros ejemplos de apagado anormal del sistema se incluyen: desperfecto equipo, pérdida de energía ° mantener presionado el interruptor de encendido/apagado parcialmente por más de cuatro segundos.
- En caso de que ocurra un apagado anormal del sistema, es posible que éste necesite tiempo adicional para reiniciarse o responder a la entrada del usuario. Esto se debe a que el sistema operativo realiza un análisis en segundo plano del disco duro para detectar y apartar cualquier archivo truncado o corrupto.

#### Consideraciones sobre riesgos biológicos

DIGIMED S./

RICARDO SZNAIDER

PRESIDENTE)

- Este equipo no es adecuado para uso intracardiaco o contacto cardiaco directo .
- Se deben tomar todas las precauciones necesarias para eliminar la posibilidad de exponer a los pacientes, operadores o terceros a materiales peligrosos o infecciosos. Se debe tener en cuenta estas precauciones en cualquier aplicación que pueda indicar la necesidad de implementar los cuidados anteriores y durante la exploración endocavitaria o intraoperativa; durante procedimientos de biopsia o de punción o cuando se realizan exploraciones a pacientes con heridas expuestas.
- Para eliminar la posibilidad de exposición de los pacientes, operadores o terceros a materiales peligrosos o contagiosos, siempre elimine los materiales peligrosos o contagiosos de acuerdo con los reglamentos locales, estatales y regionales.
- Ha habido informes de reacciones alérgicas serias a dispositivos médicos que contienen látex (caucho natural). A los profesionales del cuidado de la salud se les aconseja que identifiquen a los pacientes que tienen sensibilidad al látex y que estén preparados para tratar de inmediato reacciones alérgicas. Para obtener información adicional consulte con el representante autorizado.
- La energía de ultrasonido se transmite más eficientemente a través del agua que a través de los tejidos. Cuando se usa un dispositivo separador de cualquier tipo, por ejemplo, una almohadilla de gel, los índices térmicos y mecánicos (IT e 1M) reales pueden ser más altos que lo que indica cl sistema.
- Para minimizar el riesgo de contaminación cruzada y enfermedades infecciosas, debe haber una cortina estéril no pirogénica para el transductor durante los procedimientos que requieran esterilización.
- Para evitar una descarga eléctrica, debe inspeccionar visualmente un transductor antes de utilizarlo. No utilice un transductor cuya caja esté rota, perforada o decolorada o que tenga un cable desgastado.
- Excepción referente a decoloración: El uso de desinfectantes aprobados, Cidex OPA y Gigasept FF, puede causar decoloración de las cajas de los transductores, inclusive del frente

Guevara 1230 - CJ427BSF Buenos Aires - Tel.: (011) 4555-3322 - E-mail: [info@digimed.com.ar](mailto:info@digimed.com.ar) [www.dlglmed.com.ar](http://www.dlglmed.com.ar)

DIGIMED S.A.

Ing. RICARDO SZNAIDER

DIRECTOR TECHICO

<sup>868</sup> <sup>I</sup> a

**DIGIMED SIA** Ing. RICARDO SZNAIDER DIRECTOR TEGNICO

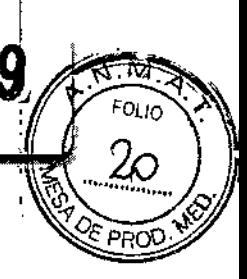

I

del transductor. Usted puede continuar utilizando un transductor si se encuentra decolorado únicamente debido al uso de estos desinfectantes específicos.

No modifique este equipo.

**DIGIMED** 

- Algunos agentes desinfectantes son conocidos por constituir peligros a la salud. Su concentración en el aire no debe exceder un límite especificado aplicable. Cumpla con las instrucciones del fabricante cuando utilice estos agentes.
- No deje caer ni coloque objetos extraños dentro de la unidad de la esfera de mando. Esto puede afectar el funcionamiento de la esfera de mando y dañar el sistema.
- No sumerja el bisel delantero y el sello de Teflón en alcohol isopropílico. Ello podría dañar el enlace adhesivo entre los dos componentes.
- No golpee o deje caer la batería ya que esto puede ocasionar generación de calor, estallido o incendio. Comprometer la integridad estructural de las baterías podría originar fugas o explosiones, lo cual podría derivar en lesiones personales.
- No utilice la batería si derrama líquido o ha cambiado la forma. En caso de que la piel o la ropa entre en contacto con líquidos provenientes de la batería, lave dicha área completamente de inmediato con agua limpia. Si el líquido entra en contacto con los ojos del usuario, enjuáguelos inmediatamente con agua y solicite atención médica.
- No permita que la batería entre en contacto con el agua. Comprometer la integridad estructural de las baterías podría originar fugas o explosiones, 10 cual podría derivar en lesiones personales.
- No abra la batería. Comprometer la integridad estructural de las baterías podría originar fugas o explosiones, lo cual podría derivar en lesiones personales.
- Los virus de computadoras de un dispositivo compatible con USB pueden infectar el sistema de ultrasonido. Verifique que no haya virus antes de conectar el dispositivo al sistema.
- Para minimizar el riesgo de contaminación cruzada y de enfermedades infecciosas, los transductores de endocavidad e intraoperativos deben limpiarse y desinfectarse con un procedimiento de alto nivel después de cada uso.
- Antes de cada uso, inspeccione el transductor de endocavidad o intraoperativo en busca de señales de daño mecánico, como rajaduras, cortes, rasgaduras, perforaciones o deformaciones. No utilice el transductor si pareciera que éste está dañado de alguna manera. Cualquier daño podría cortar al paciente y comprometer la seguridad eléctrica del transductor, lo que puede ocasionar lesiones al paciente o al usuario. Comuníquese con su representante local de Siemens.
- Durante procedimientos neuroquirúrgicos, si se contamina un transductor con tejido o fluidos de un paciente del que se conozca que padece la enfermedad Creutzfeld Jacob, el transductor debe destruirse, ya que no puede esterilizarse.
- Cuando se utiliza un transductor de endocavidad o intraoperativo con una parte aplicada tipo CF, las corrientes de fuga del paciente pueden ser aditivas.
- Los transductores son instrumentos sensibles- puede ocurrir daño irreparable si se dejan caer, se golpean contra otros objetos, se cortan <sup>O</sup> se punzan. No intente reparar ni alterar ninguna parte de un transductor.
- Para evitar daños al cable, no extienda el sistema sobre los cables del transductor .
- Para evitar dañar el transductor, no utilice cubiertas que contengan revestimientos o agentes de acoplamiento de ultrasonido a base de petróleo o de aceite mineral. Utilice únicamente

Guevara 1230 - C1427BSF Buenos Aires - Tel.: (011) 4555-3322 - E-mail: info@digimed.com ar [www.dlglmed.com.ar](http://www.dlglmed.com.ar)

DIGIMED S.A. ng. RICARDO SZNAIDER **PRESIDE** ~

un agente de acoplamiento de ultrasonido a base de agua.

**DIGIMED** 

• Para evitar choque eléctrico y daño al sistema, desconecte el transductor antes de la limpieza o desinfección.

68

- Siga todas las instrucciones suministradas por los fabricantes de artículos esterilizados (cortinas para transductor) para cerciorarse del manejo, almacenamiento y cielo de todos los artículos esterilizados.
- No esterilice transductores utilizando métodos de vapor caliente, gas frío u óxido de etileno (EO). Antes de aplicar cualquier otro método recomendado por los fabricantes de equipos de esterilización, póngase en contacto con el representante de Siemens de su localidad.
- Para evitar daños al transductor, no exceda los niveles de inmersión indicados para cada tipo de transductor. No sumerja el cable o conector de un transductor, ni permita que se moje.
- Los transductores han sido diseñados y probados para ser capaces de resistir una desinfección de alto nivel, como la recomienda el fabricante del producto desinfectante. Siga cuidadosamente las ínstrucciones del fabricante del desinfectante. No los sumerja por más de una hora.
- No use productos de limpieza abrasivos, solventes orgánicos como el benceno, alcohol isopropílico o sustancias a base de fenol, o agentes de limpieza que contengan solventes orgánicas para limpiar o desinfectar los transductores. Estas sustancias pueden dañarlos.
- No utilice limpiador rociador en un transductor, puesto que esto puede hacer que penetren líquidos en la caja y dañan el transductor.
- No sumerja el rótulo ubicado en el cable del transductor de OC.
- Los transductores intraoperativos se sumergen hasta el liberador de tensión en el conector.
- Se recomienda quc se sigan todas las instrucciones facilitadas por los fabricantes de productos estériles (cubiertas de transductores) para garantizar el manejo, almacenamiento y uso correcto de todos los objetos estériles.
- Las cubiertas de transductor se usan sólo una vez para asegurar el acoplamiento acústico y proveer una barrera profiláctica para la aplicación de ultrasonido que se desee. Existen cubiertas para todos los tipos de transductores. Siemens recomienda el uso de cubiertas de transductor aprobadas para la venta.
- El uso de cubiertas de látex desechables para transductores reduce la posibilidad de contaminación. Es necesario usar siempre una cubierta protectora de transductor para los exámenes endoeavitarios, y cuando se explore una herida abierta o un área donde la piel no esté intacta.
- Antes de usarlos, examine los artículos estériles, como fundas, para verificar que no tengan defectos. Es posible que algunos envoltorios muestren una fecha de caducidad. No deben utilizarse productos defectuosos o cuya fecha de caducidad haya vencido.
- Atención: No almacene las cubiertas de transductores expuestas a la luz del sol, pues la radiación ultravioleta puede dañarlas.
- Si una guía de aguja se contamina con tejido o fluidos de un paciente que padece la enfermedad de Creutzfeld-Jacob, se debe destruir.
- Asegúrese de que los accesorios de los transductores estén perfectamente limpios, esterilizados y desinfectados antes de cada uso para evitar una posible contaminación del paciente.
- La guía de aguja no viene esterilizada. Esterilice este producto antes de su primer uso.
- La guía de aguja de acero inoxidable para endocavidades es un elemento reutilizable. Consulte las instrucciones que se encuentran dentro de la caja y lea los procedimíentos para

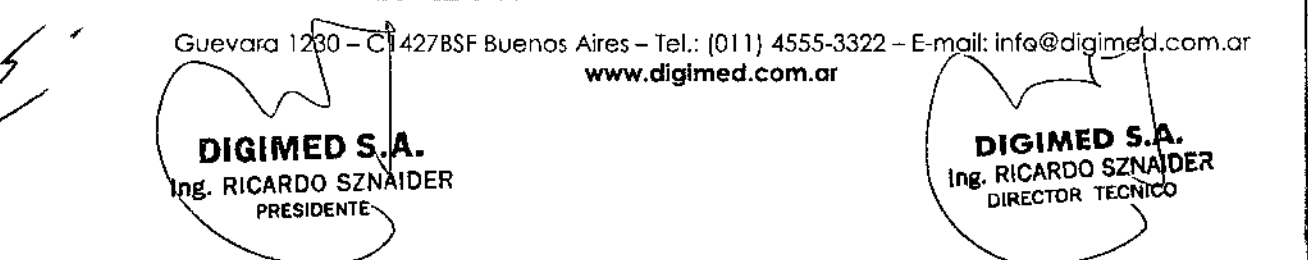

Ŵ

FOLIO  $\overline{2}$ 

EPRO

•

fijación y cuidado, incluyendo limpieza y esterilización,

• Los equipos de soporte de guías de aguja están empacados sin esterilizar. Esterilice estos productos antes del primer uso. Consulte en las páginas siguientes los procedimientos de esterilización para el Equipo de soporte de guía de aguja S de uso repetido (acero inoxidable)

#### Símbolos utilizados

**DIGIMED** 

 $\ln g$ . RICARDO SZNAIDEP

رشمكر

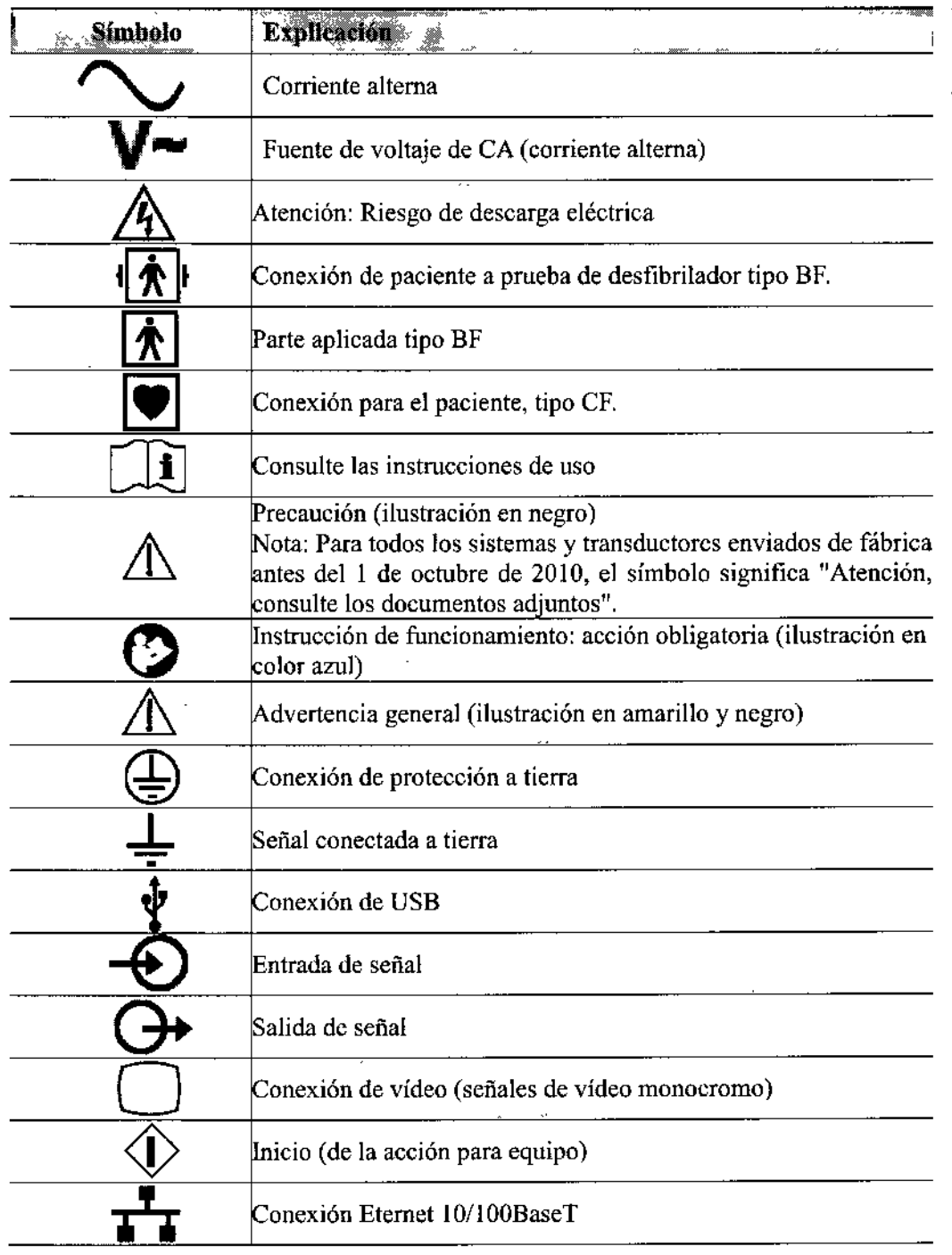

Guevara 1230 - C1427BSF Buenos Aires - Tel.: (011) 4555-3322 - E-moil: info~digimed.c6tn.ar **(- \_\_ \ [www.diglmed.com.ar](http://www.diglmed.com.ar) ~**

DIGIMED S.A. **International Contract Contract Contract Contract Contract Contract Contract Contract Contract Contract Contract Contract Contract Contract Contract Contract Contract Contract Contract Contract Contract Contr** 

PRESIDENTS OF PRESIDENT CARDO SZNAIDER<br>CARDO SZNAIDEP<br>PRESIDENTS

## 868 91,

I

<u>ৰ জৈৱি</u>

FOLIO  $23$ 

OF PR

J

 $\zeta_1=\bar{\zeta}_N$ 

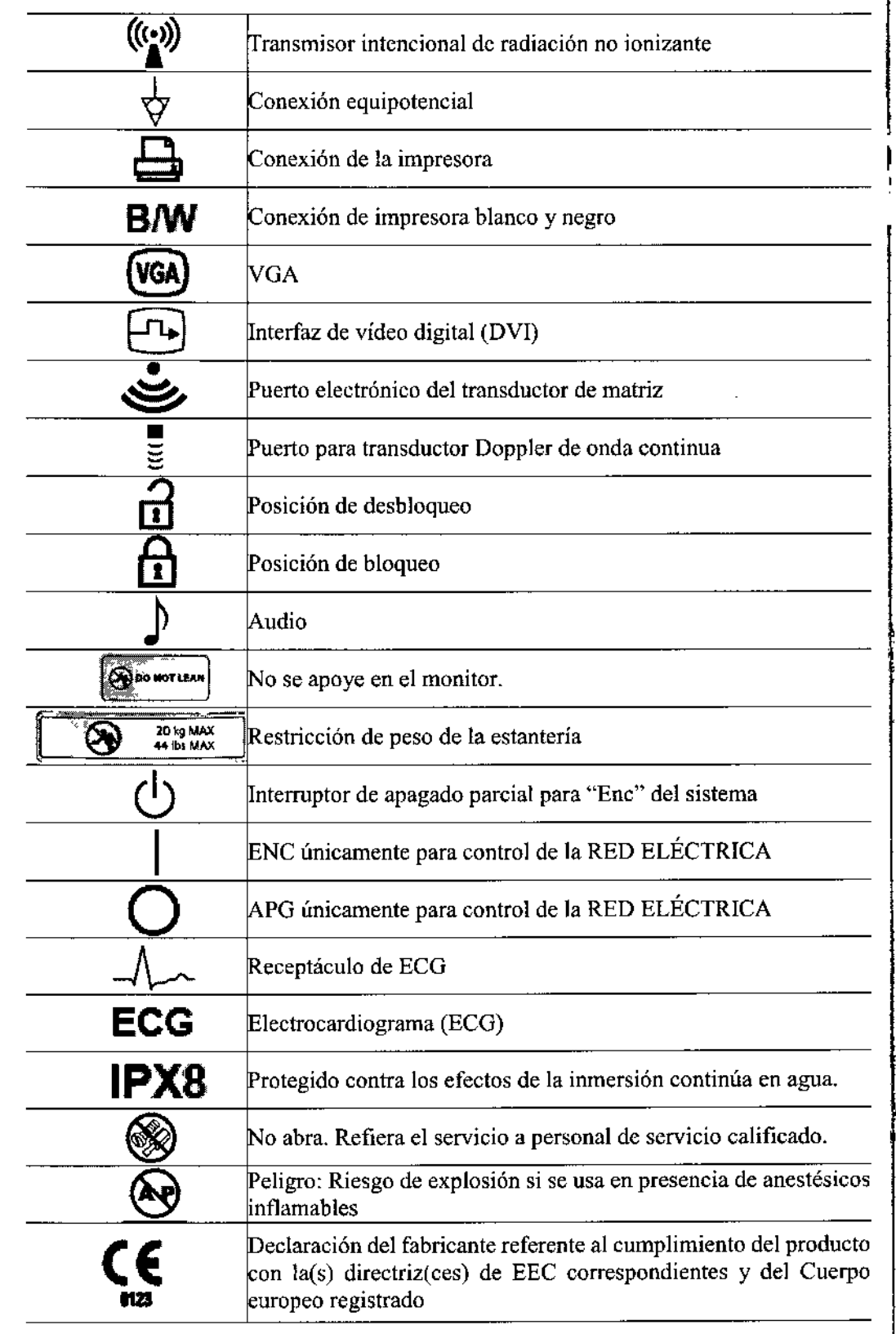

Guevara 1230 - C1427BSF Buenos Aires - Tel.: (011) 4555-3322 - E-mail: info@diginfed.com.ar www.digimed.com.ar

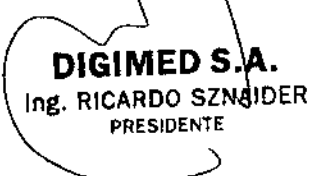

 $\frac{1}{2}$ 

**DIGIMED** 

 $\frac{1}{2}$ 

DIGIMED Ing. RICARDO SZ DIRECTOR TECNI

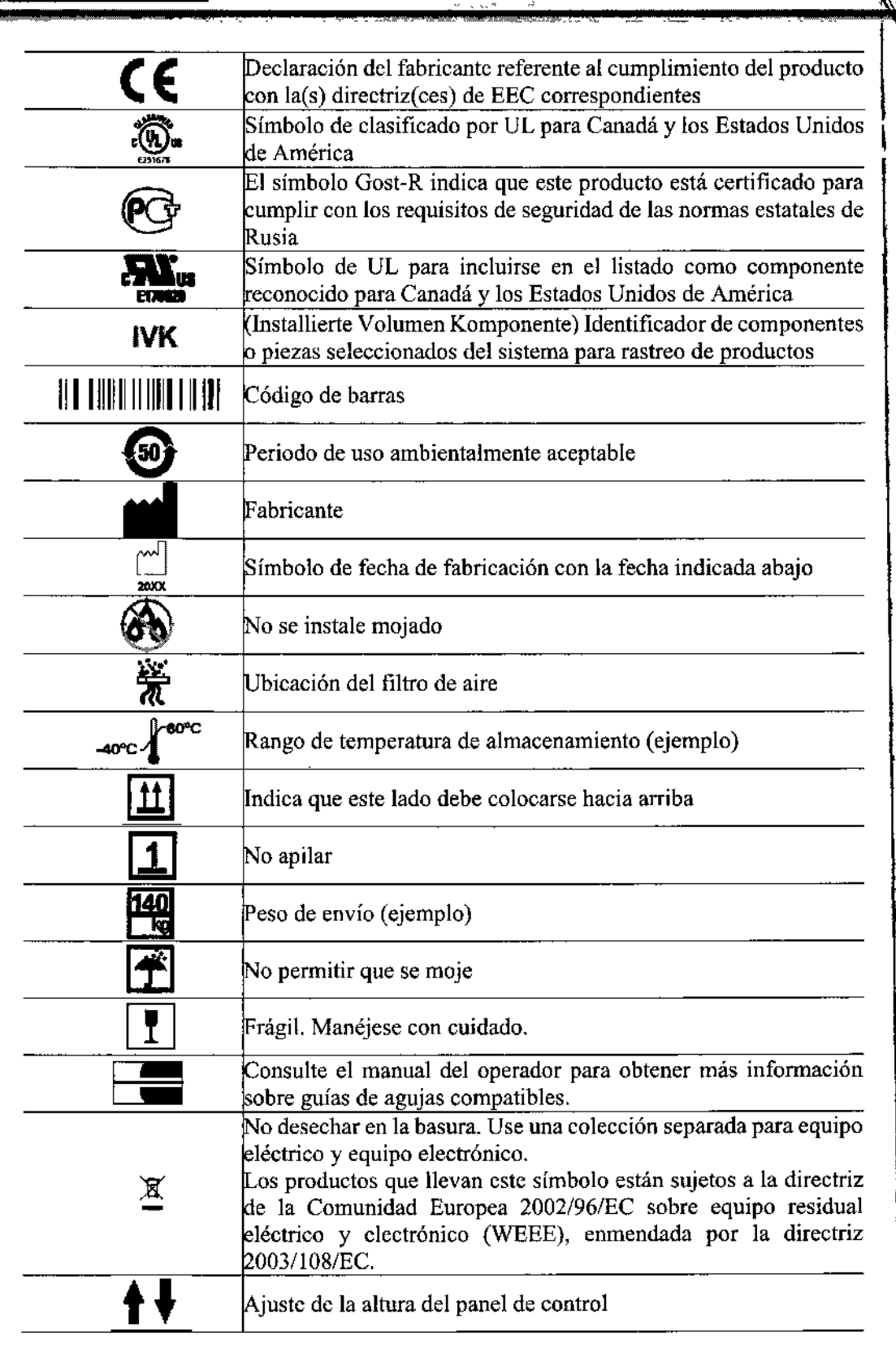

 $9<sub>h</sub>$ 

 $\mathbb{Z}$   $\overline{\mathbb{Z}}$ FOLIO

24

рŖ

J.

•

 $\mathbf{u}$ 

 $\bar{ }$ 

 $\ddot{\phantom{a}}$ 

 $\mathcal{L}$ 

**DIGIMED** 

Gueva~a 123J~- C1427B\$FBuenos Aires- Te!.:(011) 4555-3322 ~ E-moil:infO@digimed.m'l ' [www.digimed.com.ar](http://www.digimed.com.ar) *<sup>J</sup>*

DIGIMED S.A.<br>g. RICARDO SZNAIDER<br>PRESIDENTE PRESIDENTE g. RICARDO SZNAIDER lng. RICARDO SZNAIDE with the presidents and the contract of the contract of the contract of the contract of the contract of the contract of the contract of the contract of the contract of the contract of the contract of the contract of the co

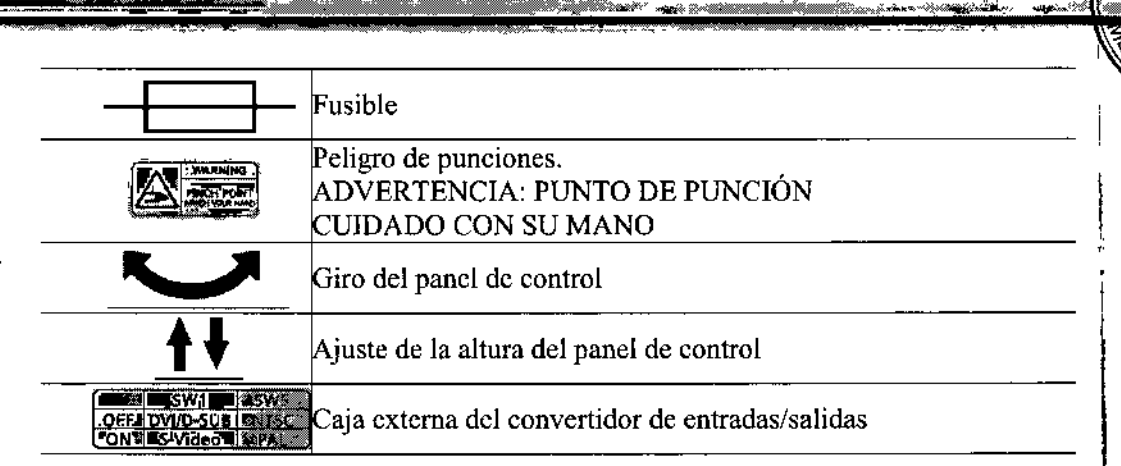

i

868 9

3.3. Cuando un producto médico deba instalarse con otros productos médicos o conectarse a los mismos para funcionar con arreglo a su finalidad prevista, debe ser provista de información suficiente sobre sus características para identificar los productos médicos que deberán utilizarse a fin de tener una combinación segura;

No aplica.

3.4. Todas las informaciones que permitan comprobar si el producto médico está bien instalado y pueda funcionar correctamente y con plena seguridad, así como los datos relativos a la naturaleza y frecuencia de las operaciones de mantenimiento y calibrado que haya que efectuar para garantizar permanentemente el buen funcionamiento y la seguridad de los productos médicos.

#### Cuidado del sistema de ultrasonido

**DIGIMED** 

- El usuario es responsable de verificar diariamente la seguridad del sistema para realizar diagnósticos. Antes de utilizar el sistema, debe realizar la comprobación diaria.
- Todas las partes externas del sistema, inclusive el panel de control, el teclado y los transductores, deben limpiarse o desinfectarse según sea necesario o después de cada uso. Limpie cada componente para eliminar cualquier partícula de la superficie. Desinfecte los componentes para eliminar cualquier organismo vegetativo o virus.
- El filtro de aire en el sistema de ultrasonido se debe limpiar regularmente para mantener el enfriamiento del sistema de forma apropiada. Retire y verifique el filtro de aire semanalmente y límpielo según sea necesario.
- Excepción referente a decoloración: El uso de desinfectantes aprobados, Cidex OPA y Gigasept PP, puede causar decoloración de las cajas de los transductores, inclusive del frente del transductor. Usted puede continuar utilizando un transductor si se encuentra decolorado únicamente debido al uso de estos desinfectantes específicos.

#### Lista de comprobación diaria

- Para minimizar el riesgo de contaminación cruzada y enfermedades infecciosas, debe haber una cortina estéril no pirogénica para el transductor durante los procedimientos que requieran esterilización.
- Para evitar una descarga eléctrica, debe inspeccionar visualmente un transductor antes de utilizarlo. No utilice un transductor cuya caja esté rota, perforada o decolorada o que tenga

Guevara 1230\_- C1427BSF Buenos Aires - Tel.: (011) 4555-3322 - E-mail: info@digimed:com.ar www.digimed.com.ar Guevard 1230-C1427BSF Buenos Aires – Tel.: (011) 4555-3322 – E-mail: info@digimed.com.ar<br>
WWW.digimed.com.ar<br>
DIGIMED S.A.<br>
Ing. RICARDO SZNAIDER<br>
PRESIDENTE<br>
PRESIDENTE

DIRECTOR TECNICO

un cable desgastado.

**DIGIMED** 

• Excepción referente a decoloración: El uso de desinfectantes aprobados, Cidex OPA y Gigasept FF, puede causar decoloración de las cajas de los transductores, inclusive del frente del transductor. Usted puede continuar utilizando un transductor si se encuentra decolorado únicamente debido al uso de estos desinfectantes específicos.

Realice lo siguiente cada día antes de utilizar el sistema de ultrasonido:

- Inspeccione visualmente todos los transductores. No utilice un transductor cuya caja esté rota, perforada o decolorada o que tenga un cable desgastado.
- Tnspeccione visualmente todos los cables de alimentación. No encienda el sistema si un cable está deteriorado o partido o que muestre signos de desgaste.
- Si el cable de alimentación de su sistema está deteriorado o partido, o bien, muestra signos de desgaste, comuníquese con su representante de servicio de Siemens.
- Inspeccione visualmente el conector y el cable de ECG. No utilice la función de ECG, si el conector o el cable se encuentran dañados o rotos.
- Verifique que la bola de seguimiento, los controles deslizantes DGC y otros controles en el panel de control estén limpios y libres de gel u otros contaminantes.

Una vez que se haya encendido el sistema:

- Compruebe visualmente las presentaciones de pantalla y la iluminación.
- Verifique que el monitor muestre la fecha y la hora actuales.
- Verifique que la identificación del transductor y la frecuencia indicadas sean las correctas para el transductor activo.

#### Mantenimiento

- Para mantener la seguridad y la funcionalidad del sistema de ultrasonido, se le debe dar mantenimiento cada 24 meses. Las pruebas de seguridad eléctrica también deben realizarse a intervalos regulares, según 10especifican los reglamentos de seguridad locales o según se necesite
- Las personas encargadas de la instalación y de la operación del sistema deben seguir el reglamento estatutario establecido para la instalación, la operación, la inspección y el mantenimiento de este equipo.
- A fin de garantizar la seguridad de los pacientes, operadores y terceros, se debe inspeccionar el equipo se y sustituir las piezas, según sea necesario. Este mantenimiento lo debe realizar el representante autorizado. Es importante inspeccionar el equipo con mayor frecuencia cuando se utiliza en condiciones especiales.
- Realice las inspecciones y el mantenimiento en los intervalos establecidos para evitar que alguna parte del sistema pueda resultar peligrosa debido al desgaste. Comuníquese con el servicio técnico autorizado para obtener información acerca del mantenimiento necesario. Como fabricante e instalador de equipos de ultrasonido, Siemens no puede asumir responsabilidad alguna por las condiciones de seguridad, fiabilidad y rendimiento del equipo si;
- Las instalaciones, las extensiones, los reajustes, las modificaciones, las adiciones o las reparaciones del sistema las realizan personas no autorizadas específicamente por Siemens.
- Los componentes que afectan al funcionamiento seguro del sistema son sustituidos por otros no autorizados por Siemens.
- Las instalaciones eléctricas de la sala en que se encuentra el equipo no cumplen los

Guevara 1230  $\rightarrow$ C1427BSF Buenos Aires - Tel.: (011) 4555-3322 - E-mail: info@digimed.com.ar www.digimed.com.ar

PRESIDENTE

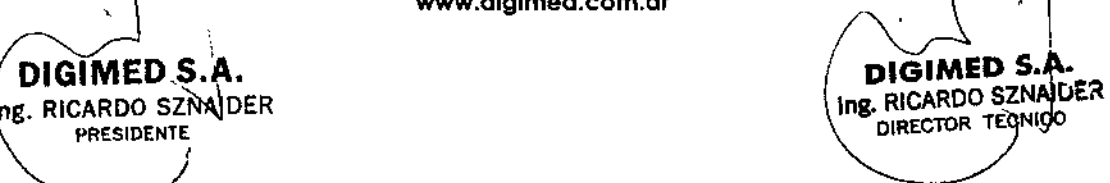

 $868$ 

requisitos de alimentación eléctrica y ambientales indicados en este manual.

- El equipo no se usa de acuerdo con las instrucciones de operación.
- El sistema es operado por personas que no cuentan con la capacitación adecuada.
- Cambie las baterías con el mismo o equivalente tipo. El uso de baterías incompatibles puede provocar fugas, generación de calor, incendios o explosiones que podrían derivar en lesiones personales.

868

DI GIMED S.A. Ing. RICARDO SZNÁIDER DIRECTOR TECNICO

• No intente recargar baterías no recargables, tales como las que vienen incluidas en los tableros de circuitos impresos.

Siemens recomienda que cualquier persona a cargo del mantenimiento o las reparaciones del sistema provea un certificado que muestre:

- La naturaleza y magnitud del trabajo realizado
- Los cambios en el rendimiento establecido
- Los cambios en valores límite empleados
- La fecha de servicio

**DIGIMED** 

- El nombre de la persona o empresa que efectúa el servicio
- La firma de la persona que efectúa el servicio

#### Piezas fungibles y piezas que requieren una sustitución periódica

Este sistema contiene algunos elementos fungibles y piezas que deben sustituirse de forma periódica. Antes de sustituirlas, póngase en contacto con el Departamento de atención al cliente de Siemens o con su representante de ventas, Digimed S.A., para que le proporcionen instrucciones al respecto.

#### 3.5. La información útil para evitar ciertos riesgos relacionados con la implantación del producto médico;

No aplica. El producto médico descripto no es para implantación.

#### 3.6. La información relativa a los riesgos de interferencia recíproca relacionados con la presencia del producto médico en investigaciones o tratamientos específicos;

La función de ECG está diseñada para resistir los efectos de la destibrilación. Sin embargo, cuando sea posible, desconecte las derivaciones de ECG durante la desfibrilación, ya que una falla de los controles de seguridad podría de otra forma ocasionar quemaduras eléctricas al paciente. Para seguridad del paciente, asegúrese de utilizar desfibriladores que no tengan circuitos con conexión a tierra para los pacientes.

#### Dispositivos implantables:

DIGIMED S Ing. RICARDO SZNAIDER **PRESIDENTE** 

А.

Los sistemas de ultrasonido, a semejanza de otros equipos médicos, utiliza señales eléctricas de alta frecuencia, las cuales pueden interferir con dispositivos implantables, tales como marcapasos y desfibriladores cardioversores implantables (TCD). Si el paciente tiene un dispositivo implantable, se debe considerar cualquier interferencia en su funcionamiento y apagar inmediatamente el sistema de ultrasonido.

El equipo accesorio conectado a las interfaces análogas y digitales debe estar certificado de acuerdo con las normas respectivas EN e lEC (por ejemplo, EN 60950 e lEC 60950 para equipo

Guevara 1230 - C1427BSF Buenos Aires - Tel.: (011) 4555-3322 - E-mail: info@digimed.com.ar . [www.dlgimed.com.ar](http://www.dlgimed.com.ar) ~

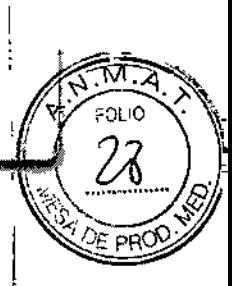

de procesamiento de datos y EN 60601-1 e lEC 60601-1 para equipo médico). Además, todas <sup>1</sup> las configuraciones deben cumplir con los estándares de sistemas EN 60601-1-1 e lEC 6060 t-I-l. Cualquier persona que conecte equipo adicional <sup>a</sup> cualquier puerto de entrada <sup>o</sup> salida de I señal configura un sistema médico y por lo tanto, es responsable de que el sistema cumpla con los requisitos de los estándares de sistemas EN 60601-1-1 e IEC 60601-1-1. Siemens puede garantizar únicamente el desempeño y la seguridad de los dispositivos detallados en las Instrucciones de uso. Si tiene dudas, comuníquese con el departamento de servicio de Siemens ! o con su representante local Digimed S.A.

El uso del sistema de ultrasonido cerca de fuentes de campos electromagnéticos fuertes, tales como estaciones transmisoras de radio o instalaciones similares, puede generar interferencias visibles en la pantalla del monitor. No obstante, el dispositivo se ha diseñado y probado para resistir tales interferencias y no se dañará de forma permanente.

#### Unidades electroquirúrgicas

**DIGIMED** 

- Use solamente unidades de salida electroquirúrgicas aisladas con el transductor V5Ms y desconecte el transductor cuando no lo esté usando. Si no lo hiciera de esta manera podría causar quemaduras al esófago del paciente, daños al equipo y datos no confiables.
- Use solamente unidades electroquirúrgicas que posean salidas aisladas. Si fuera posible, use circuitos con detección dc falla de retorno/falla de descarga a tierra, lo cual ofrece una protección adicional.
- Las unidades electroquirúrgicas y otros dispositivos de la sala de operaciones que no tienen salidas aisladas, pueden introducir campos electromagnéticos de radiofrecuencia, o corrientes, dentro del paciente. El transductor es susceptible a estas radiofrecuencias, las cuales pueden interferir con la adquisición dc imágencs en el modo 2D, y podrían suplantar completamente la imagen de flujo color, haciéndola inservible para propósitos de diagnóstico.
- Además, cualquier falla en una unidad electroquirúrgica o en otro dispositivo, incluyendo el transductor V5Ms, podría hacer que las corrientes electroquirúrgicas regresaran a través de los conductores del transductor. Como resultado, el paciente podría sufrir quemaduras en las membranas del esófago. Este efecto de arco también podría causar daños al transductor. Para reducir el riesgo de corrientes de fuga e interferencia electroquirúrgica, desconecte el transductor V5Ms del sistema de ultrasonido cuando no esté en uso.
- Cuando tenga dudas sobre la aislación de las unidades electroquirúrgicas, consulte el manual respectivo a cada unidad electroquirúrgica.

#### 3.7. Las instrucciones necesarias en caso de rotura del envase protector de la esterilidad y si corresponde la indicación de los métodos adecuados de reesterilización;

#### Consideraciones sobre riesgos biológicos

Para eliminar la posibilidad de exposición de los pacientes, operadores o terceros a materiales peligrosos o contagiosos, siempre elimine los materiales peligrosos o contagiosos de acuerdo con los reglamentos locales, estatales y regionales.

El equipo no se entrega esterilizado. Estos equipos no precisan ser esterilizados.

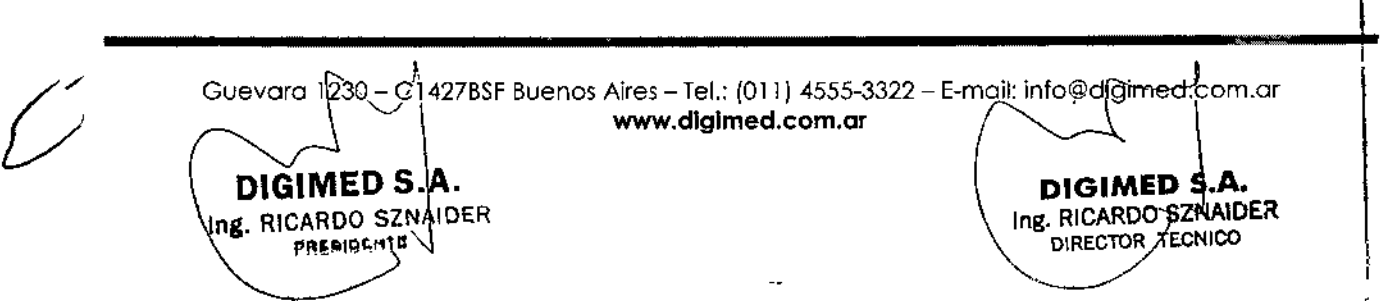

### 6689~

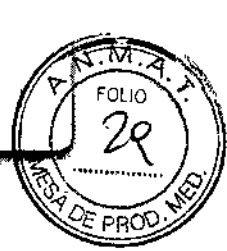

Siempre se debe limpiar y esterilizar o realizar una desinfección de alto nivel a los componentes utilizados en un procedimiento de punción o biopsia con aguja después de cada uso.

Asegúrese de que los accesorios de los transductores estén perfectamente limpios, esterilizados y desinfectados antes de cada uso para evitar una posible contaminación del paciente.

- No esterilice transductores utilizando métodos de vapor caliente, gas frío u óxido de etileno (EO). Antes de aplicar cualquier otro método recomendado por los fabricantes de equipos de esterilización, póngase en contacto con el representante de Siemens de su localidad.
- Para evitar daños al transductor, no exceda los niveles de inmersión indicados para cada tipo de transductor. No sumerja el cable o conector de un transductor, ni permita que se moje.
- Los transductores han sido diseñados y probados para ser capaces de resistir una desinfección de alto nivel, como la recomienda el fabricante del producto desinfectante. Siga cuidadosamente las instrucciones del fabricante del desinfectante. No los sumerja por más de una hora.
- No use productos de limpieza abrasivos, solventes orgánicos como el benceno, alcohol isopropílico o sustancias a base de fenal, o agentes de limpieza que contengan solventes orgánicas para limpiar o desinfectar los transductores. Estas sustancias pueden dañarlos.
- No utilice limpiador rociador en un transductor, puesto que esto puede hacer que penetren líquidos en la caja y dañan el transductor.
- No sumerja el rótulo ubicado en el cable del transductor de OC.
- Los transductores intraoperativos se sumergen hasta el liberador de tensión en el conector.
- Se recomienda que se sigan todas las instrucciones facilitadas por los fabricantes de productos estériles (cubiertas de transductores) para garantizar el manejo, almacenamiento y uso correcto de todos los objetos estériles.
- Asegúrese de que los accesorios de los transductores estén perfectamente limpios, esterilizados y desinfectados antes de cada uso para evitar una posible contaminación del paciente.
- Equipo de soporte de guía de aguja

Hay equipos de soporte de guía de aguja para transductores específicos. Las guías de aguja deben limpiarse y someterse a una esterilización proftmda después de cada uso.

- Equipos de soporte de guía de aguja CH4-l, SG-3, SG-5 e lnfiniti Plus
	- o Guía de aguja desechable

**DIGIMED** 

La guía de aguja viene en un paquete esterilizado y se debe utilizar una sola vez. No la utilice si el empaque muestra señales de alteración o si la fecha de vencimiento ya pasó.

La guía de aguja para utilizarse con el equipo de soporte CH4-1, SG-3, SG-5 e lnfíniti Plus es un artículo desechable. Consulte las instrucciones que se encuentran dentro de la caja sobre cómo desechar la guía de aguja.

o Soporte de uso repetido

Los equipos de soporte de guías de aguja están empacados sin esterilizar. Esterilice estos productos antes del primer uso.

EV9F3 Equipo de soporte de guía de aguja de uso repetido (acero inoxidable)

Los equipos de soporte de guías de aguja están empacados sin esterilizar. Esterilice estos productos antes del primer uso.

La guía de aguja de aeero inoxidable para endocavidades es un elemento reutilizable. Consulte las instrucciones que se encuentran dentro de la caja y lea los procedimientos para fijación y

Guevara 1230 - C14278SF Buenos Aires - Tel.: (011) 4555-3322 - E-mail: info@digimed.com.ar www.digimed.com.ar DIGIMED S.A. SERIES S.A. E: RICARDO SZNÁIDER<br>E: RICARDO SZNÁIDER (PO DIRECTOR TECNICO)  $P$ resideņte

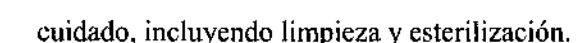

,S, *,q¡414(~A;",k*

**DIGIMED** 

• EC9-4w Equipo de soporte de guía de aguja desechable

La guía de aguja viene en un paquete esterilizado y se debe utilizar una sola vez. No la utilice si el empaque muestra señales de alteración o si la fecha de vencimiento ya pasó.

8 68 9

1

La guía de aguja para endocavidades desechable es un artículo para utilizarse una sola vez. Consulte las instrucciones que se encuentran dentro de la caja sobre cómo desechar la guía de aguja.

• EC9-4w Equipo de soporte de guía de aguja de uso repetido (acero inoxidable)

La guía de aguja no viene esterilizada. Esterilice este producto antes de su primer uso. La guía de aguja de acero inoxidable para endocavidades es un elemento reutilizable. Consulte las instrucciones que se encuentran dentro de la caja y lea los procedimientos para fijación y cuidado, incluyendo limpieza y esterilización.

• VF12-4 Equipo de soporte de guía de aguja de uso repetido

La guía de aguja no viene esterilizada. Esterilice este producto antes de su primer uso. Consulte las instrucciones que se encuentran dentro de la caja y lea los procedimientos para fijación y cuidado, incluyendo limpieza y esterilización.

• Equipo de soporte de guía de aguja universal S de uso repetido (acero inoxidable)

Los equipos de soporte de guías de aguja están empacados sin esterilizar. Esterilice estos productos antes del primer uso. Consulte en las páginas siguientes los procedimientos de esterilización para el Equipo de soporte de guía de aguja S de uso repetido (acero inoxidable). Antes de la esterilización, limpie el Soporte de guía de aguja universal de uso repetido y su(s)  $inserto(s)$  al emplear un limpiador enzimático.

#### Para limpiar:

l. Enjuague el soporte <sup>y</sup> los insertos. ¡

2. Empape el soporte y los insertos en un limpiador enzimático.

Siga cuidadosamente las instrucciones del fabricante.

3. Enjuague el soporte y los insertos con agua para eliminar cualquier residuo y restos del limpiador.

#### Para esterilizar:

Esterilice el soporte y los insertos de la guía de aguja al emplear una esterilización por vapor con envoltorio y desplazamiento por gravedad a una temperatura de 121 °C a 123 °C durante un tiempo de exposición de 15 a 30 minutos.

Los componentes utilizados en una punción o biopsia deben siempre limpiarse y someterse a esterilizacíón después de cada uso.

3.8. Si un producto médico está destinado a reutilizarse, los datos sobre los procedimientos apropiados para la reutilización, incluida la limpieza, desinfección, el acondicionamiento y, en su caso, el método de esterilización si el producto debe ser reesterilizado, así como cualquier limitación respecto al número posible de reutilizaciones.

En caso de que los productos médicos deban ser esterilizados antes de su uso, las instrucciones de limpieza y esterilización deberán estar formuladas de modo que si se siguen correctamente, el producto siga cumpliendo los requisitos previstos en la

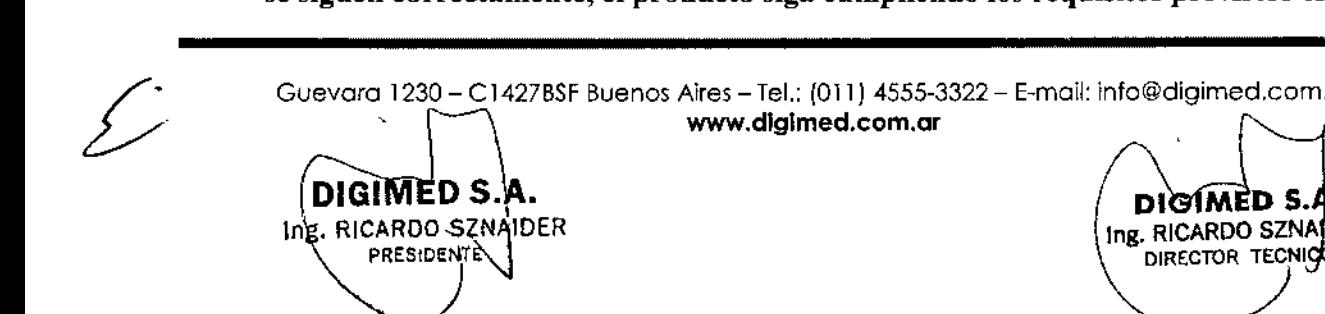

- No derrame líquidos limpiadores para rociar en el sistema de ultrasonido, ya que éstos pueden infiltrarse en el sistema y dañar componentes eléctricos. También es posible que se acumulen vapores de los solventes que produzcan gases inflamables o que dañen los componentes internos.
- Consulte las instrucciones en la etiqueta del desinfectante para orientarse con respecto a la eficacia de la desinfección y los usos clínicos apropiados.
- El uso de desinfectantes diferentes a los especificados en las instrucciones de utilización puede dañar el sistema de ultrasonido y las superficies de los accesorios y, como resultado, se pueden crear riesgos eléctricos para los pacientes y/o usuarios.
- No limpie el sistema con disolventes aromáticos o a base de cloro, soluciones ácidas o básicas, alcohol isopropílico o limpiadores fuertes, tales como productos derivados de amoníaco, ya que pueden dañar la superficie del sistema. Excepción con el alcohol isopropílico: Se acepta emplear alcohol isopropílico únicamente cuando está recomendado para limpiar la unidad de la esfera de mando. Siga el procedimiento de limpieza recomendado.
- Para evitar la posibilidad de una descarga de electricidad estática y daños al sistema, evite el uso de limpiadores en aerosol para la pantalla del monitor.

#### Superficies del sistema

JDIGIMED

Las siguientes instrucciones describen la forma de realizar la limpieza de la superficie del sistema de ultrasonido, la esfera de mando y el soporte para transductores. Después de limpiar las superficies del sistema, incluyendo la esfera de mando y el soporte para transductores, puede desinfectar la superficie con un paño con desinfectante aprobado.

Para limpiar la superficie del sistema:

l. Apague el sistema de ultrasonido y desconéctelo de la fuente de alimentación.

2. Use una gasa limpia o un paño sin pelusa ligeramente humedecido con un detergente suave para limpiar la superficie del sistema.

Limpie cuidadosamente las áreas próximas a la esfera de mando y a los controles deslizantes. Asegúrese de que estas zonas no tengan restos de gel u otro residuo visible.

Asegúrese de que la solución limpiadora no penetre en el panel de control, teclado o en cualquier otra abertura.

3. Después de efectuar la limpieza, utilice un paño limpio y libre de pelusa para secar la superficie.

4. Después de la limpieza, vuelva a conectar el cable de alimentación del sistema a la toma de corriente.

Para limpiar los forros de los sujetadores del transductor:

l. Retire el forro del sujetador del transductor.

2. Limpie el forro al colocarlo bajo el grifo de agua; utilice un detergente suave y séquelo con un paño sin pelusa.

3. Vuelva a insertar el forro en el sujetador del transductor.

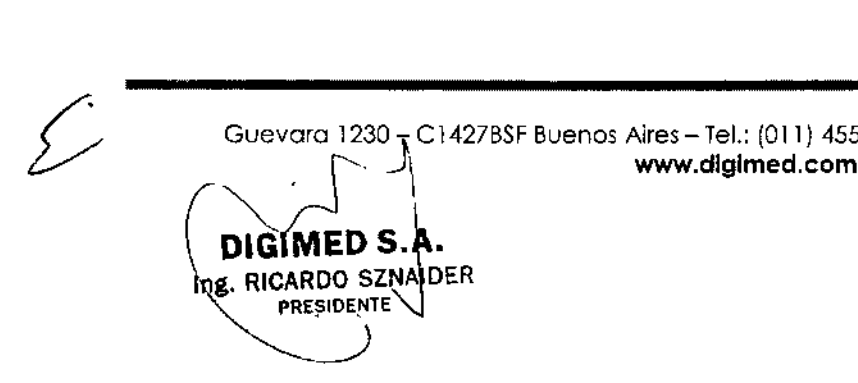

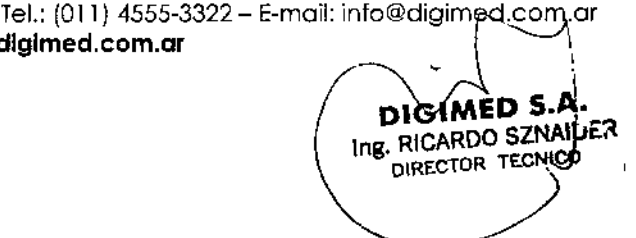

868 9

**FOLIC** 

Para limpiar la esfera de mando:

**DIGIMED** 

No deje caer ni coloque objetos extraños dentro de la unidad de la esfera de mando. Esto puede afectar el funcionamiento de la esfera de mando y dañar el sistema.

No sumerja el bisel delantero y el sello de Teflón en alcohol isopropílico. Ello podría dañar el enlace adhesivo entre los dos componentes.

l. Retire el bisel del panel delantero de la esfera de mando al girarlo en dirección contraria a las manecillas del reloj.

2. Retire la esfera.

3. Limpie la esfera con un pañuelo y alcohol isopropílico.

4. Limpie el sello de Teflón (ubicado en el bisel del panel delantero) con un pañuelo y alcohol isopropílico.

5. Limpie el interior de la unidad de la esfera de mando con un isótopo de algodón y con alcohol isopropílico.

6. Deje que las piezas de la unidad se sequen totalmente antcs dc volver a ensamblarlas.

7. Vuelva a colocar la esfera y el bisel del panel delantero.

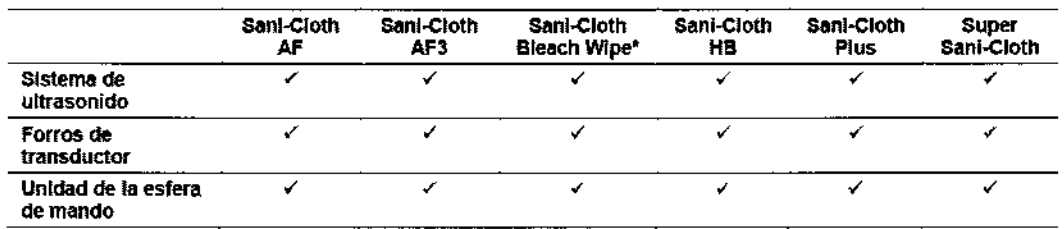

Limpieza y desinfección de transductores

Todos los transductores deben limpiarse y desinfectarse antes de utilizarlos con cada paciente. Los transductores endocavitarios e intraquirúrgicos requieren una desinfección de alto nivel antes de utilizarlos.

Para limpiar un transductor:

1. Desconecte el transductor del sistema.

2. Humedezca una almohadilla de gasa con agua y limpie el transductor para retirar gel o cualquier partícula que hayan quedado en el transductor. Si el agua no es efectiva, puede utilizar una solución previa a la limpieza o un desinfectante de bajo nivel.

3. Limpie cuidadosamente todo cl transductor, inclusive el cable y el conector.

4. Luego de limpiarlo o desinfectarlo, utilice un paño limpio para secar el transductor.

Para desinfectar un transductor o aplicarle un desinfectante de alto nivel:

1. Desconecte el transductor del sistema.

2. Limpie, desagüe y seque minuciosamente el transductor.

3. Tenga cuidado de mantener secos el liberador de tensión del cable y el conector del transductor, mientras se sumerge el transductor en un desinfectante aprobado al nivel indicado en la siguiente ilustración.

4. Siga cuidadosamente las instrucciones del fabricante del desinfectante para desinfectar o realizar una desinfección de alto nivel.

5. Luego de desinfectarlo o de realizar una desinfección de alto nivel, utilice un paño limpio para secar el transductor.

Guevara 1230 - C1427BSF Buenos Aires - Tel.: (011) 4555-3322 - E-mail: info@digimed.com.at [www.dlglmed.com.ar](http://www.dlglmed.com.ar)

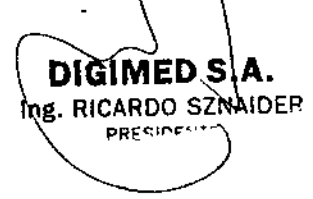

DIGIMED S.A. Ing. RICARDO SZNAIDER DIRECTOR TEONICO

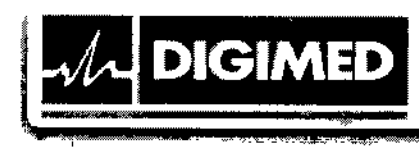

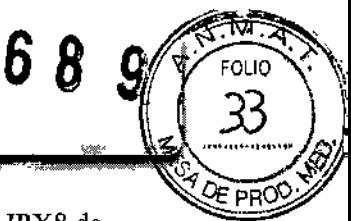

Niveles de inmersión IPX8: Los transductores llenan el nivel de protección de ingreso IPX8 de EN 60539 e lEC 60539 a la profundidad de la línea de inmersión, solo para transductores que tienen el símbolo "IPX8" en el conector del transductor.

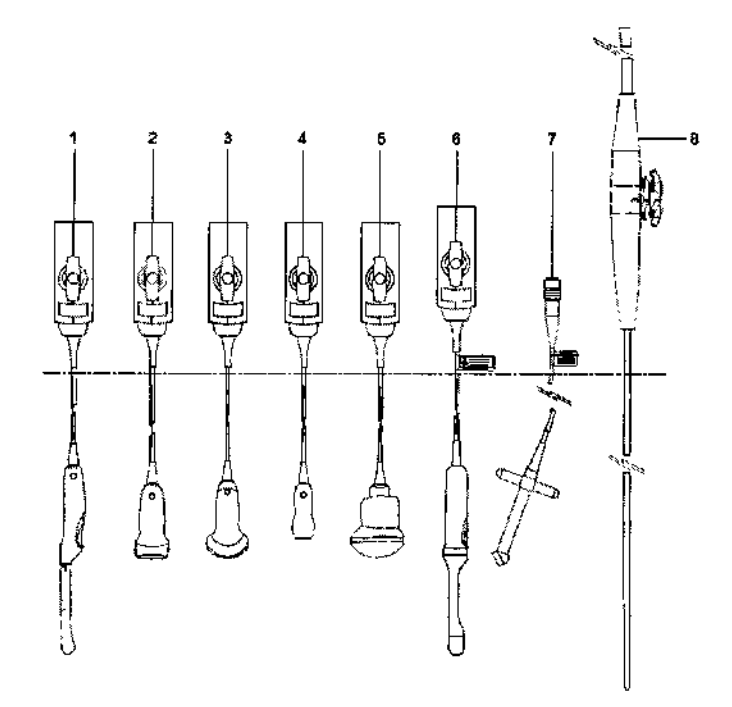

Ejemplo de los niveles de inmersión IPX8.

- 1 Endocavitario
- 2 LÍneal
- 3 Curvo
- 4 En fase
- 5 fourSight 4D
- 6 fourSight 4D (endocavitario)
- 7 Onda continua (OC)

8V5Ms

No sumerja el rótulo ubicado en el cable del transductor de Oc.

Los transductores intraoperativos se sumergen hasta el liberador de tensión en el conector.

Lista aprobada de soluciones de prelimpieza y desinfectantes de bajo nivel.

DIGIMED S.A. Ing. RICARDO SZNAIDER **PRESIDE** 

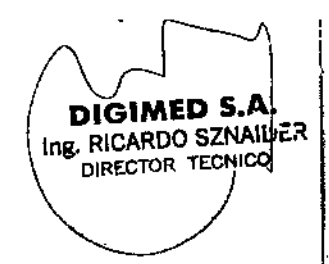

Guevora 1230- el 427BSFBuenos Aires - Tel.: (011) 4555-3322 - E-moil: [info@digimed.com.or](mailto:info@digimed.com.or) [www.dlglmed.com.ar](http://www.dlglmed.com.ar)

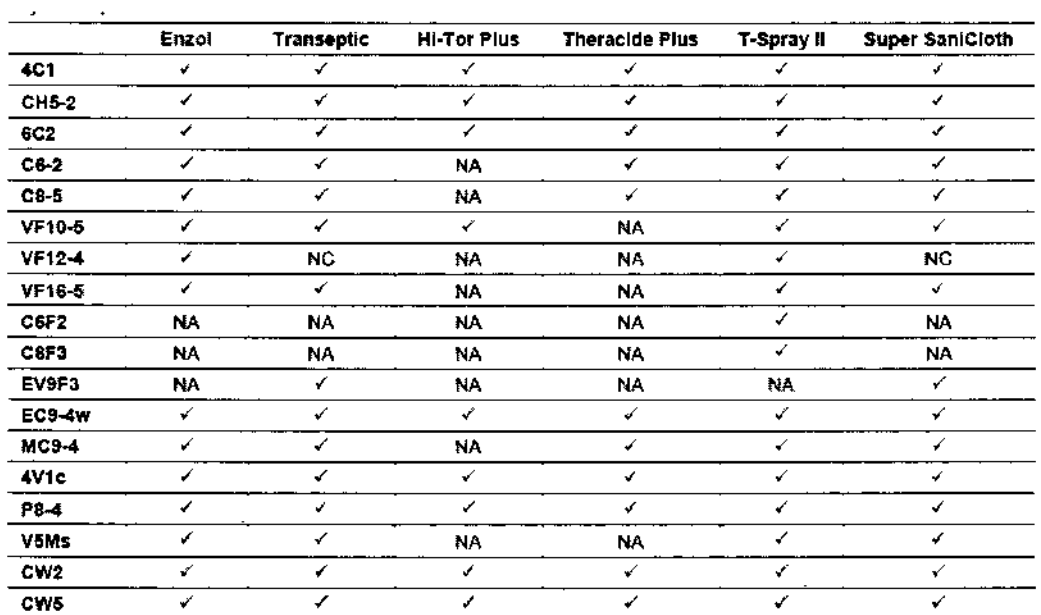

ung B

DIGIMED S.A.

Ing. RICARDO SZNAILER

ດປາດ

<sup>0</sup>E PR(

 $\checkmark$  = compatible

 $NC = no$  compatible

DIGIMED S.A.

Ing. RICARDO SANAIDER PRESIDENTS

**DIGIMED** 

 $NA = no$  se aplica (no ha sido probado)

Listado aprobado de desinfectantes

Los desinfectantes aprobados, Cidex OPA y Gigasept FF, pueden ocasionar cambios de color de las cajas de los transductores, incluyendo el frente del transductor. No existe degradación asociada del rendimiento de la captura de imágenes o de la confiabilidad del transductor.

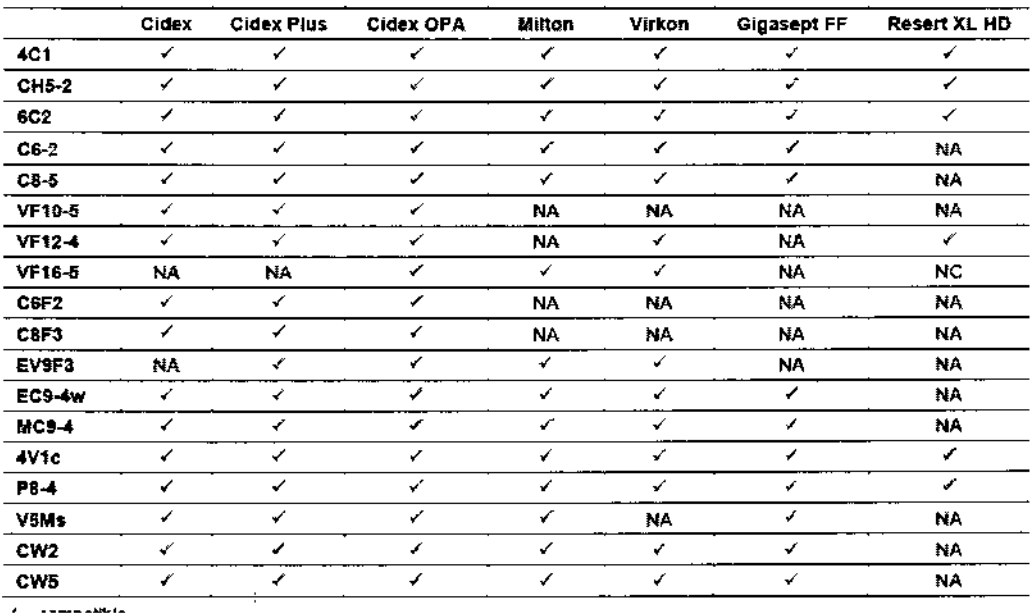

Guevarp 1230 - C1427BSF Buenos Aires - Tel.: (011) 4555-3322 - E-mail: info@digimedtcom.ar www.digimed.com.ar

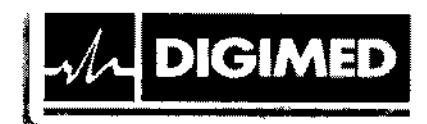

 $\checkmark$  = compatible  $NC = no$  compatible NA = no se aplica (no ha sido probado)

#### 3.9. Información sobre cualquier tratamiento o procedimiento adicional que deba realizarse antes de utilizar el producto médico (por ejemplo, esterilización, montaje final, entre otros);

 $6<sup>8</sup>$ 

El sistema viene montado completamente de fábrica. Una vez conectados los transductores y accesorios a los puertos correspondientes estará listo para ser utilizado.

#### **Transductores**

El uso del transductor cerca de fuentes de campos electromagnéticos potentes, tales como emisoras de radio u otras instalaciones similares, puede llevar a la degradación temporal o interferencia visible de la pantalla del monitor. Se puede advertir una iluminación en el fondo de la imagen mientras se visualizan estructuras hipoccoicas, o bicn, puede oeurrir una interferencia espectral a color o movimientos temblorosos o líneas horizontales en la pantalla de imágenes. El transductor y el sistema se han diseñado y probado para resistir tales interferencias y no se afectarán de fonna pennanente.

#### Cómo conectar y desconectar los transductores

Asegúrese de quc el sistema tenga la imagen inmovilizada antes de conectar y desconectar los transductores. Si se desconecta un transductor antes de que la imagen esté congelada, el sistema mostrará un mensaje de error y será necesario restablecer el sistema antes de su uso continuado. Usted puede conectarle varios transductores al sistema de ultrasonido, teniendo a un transductor como el transductor *activo.*

Cuando hay tres transductores conectados al sistema, los nombres de los transductores se presentan como selecciones de teclas programables

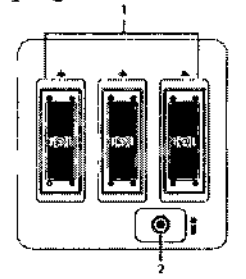

1 Tres puertos de 260 clavijas para transductores de matriz estándar

2 Puerto Doppler de onda continua (OC) para transductores Doppler de OC tipo lápiz

#### Transductores de matriz

Usted debe inmovilizar el sistema antes de conectar o desconectar un transductor. Cuando los conectores del transductor estén conectándose con o desconectándose del sistema, se pucde encontrar resistencia debido al material especial dc protección que se encuentra dentro de los conectores. Esto es normal para estos transductores.

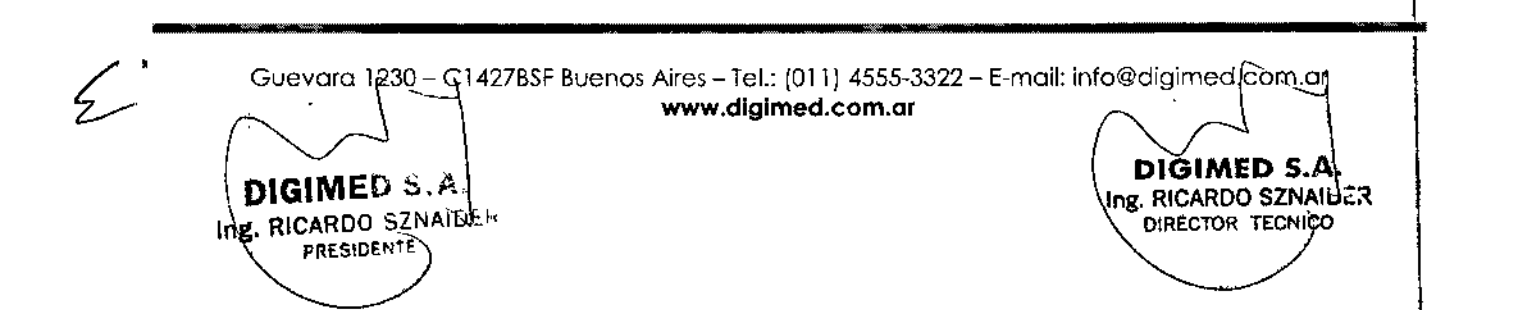

## *<sup>B</sup>* 68 9

I

i

I

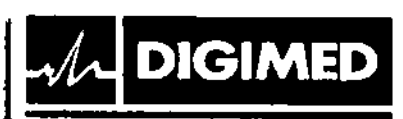

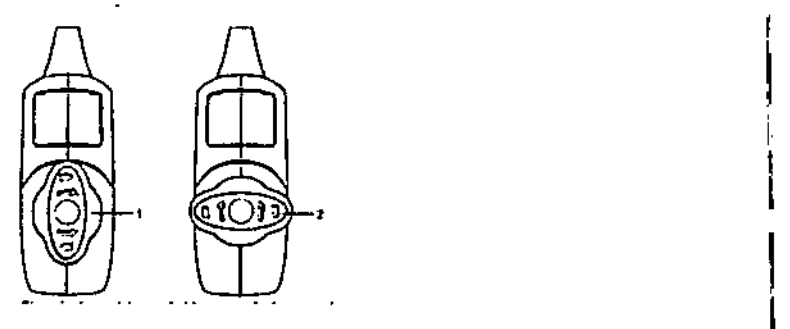

Para conectar un transductor de matriz:

J. Sostenga el conector del transductor con el cable extendido hacia arriba desde el conector.

2. Inserte las clavijas del conector en el puerto del sistema.

3. Ajuste el conector hasta que pueda virar la palanca del conector del transductor en dirección de las manecillas del reloj, a fin de fijarlo en posición.

Esto asegura el concctor en posición y le garantiza el mejor contacto posible.

4. Coloque el transductor en el sujetador para transductores y envuelva el cable a través de los colgadores para cable.

Para desconectar un transductor de matriz:

Para evitar que el cable del transductor se dañe, no hale el cable para desconectar el transductor. Siga las siguientes instrucciones.

1. Gire la cerradura de la caja de conectores en el sentido opuesto a las agujas del reloj. hasta que se desbloquee.

2. Sostenga firmemente el conector del transductor y retírelo cuidadosamente del puerto del sistema.

3. Guarde cada transductor cn su estuche protector de transporte.

Transductores de onda continúa

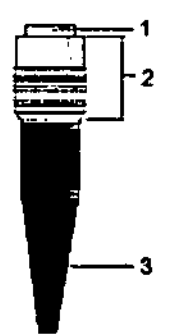

Usted debe inmovilizar el sistema antes de conectar o desconectar un transductor de OC. Conecte un transductor de onda continua al puerto sectorial redondo ubicado a la izquierda de Usted debe inmovilizar el sistema antes de conectar o desconectar un transductor de OC.<br>Conecte un transductor de onda continua al puerto sectorial redondo ubicado a la izquierdios puertos de matriz<br>los puertos de matriz<br>

los puertos de matriz  $\bigodot_{x,y}$  Puerto para transductor de onda continua.<br> **DIGIMED S A** 3 Cable del transductor **DIGIM** ng. RICARDO SZNAIDER PRESIDENTE

 $\in$ 

DIGIMED S.A. 3 Cable del transductor | DIGIMED S.

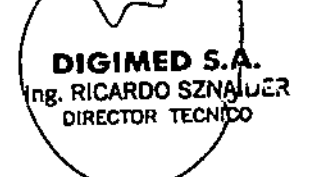

Guevara 1230- Cl427BSF Buenos Aires - Tel.: (011) 4555-3322 - E-mail: [inlo@digimed.com.ar](mailto:inlo@digimed.com.ar) [www.dlglmed.com.ar](http://www.dlglmed.com.ar)

www.aigimea.com.ai DIGIMED S.A. DĬGIMED 5.A Ing. RICARDO SZNAILJER **g. RICARDO SZNAIDER** DIRECTOR TECNICO PRESIDENTS

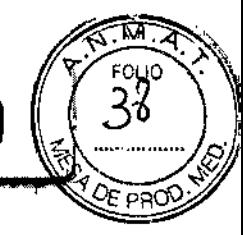

Siemens( Digimied S.A). El usuario asumirá el riesgo de cualquier uso de otros dispositivos con el sistema y esto podría anular la garantía del sistema.

- A fin de cumplir las normas EN 60601.1-1 e lEC 60601-1-1 (Equipo eléctrico médico, Sección 1: Requisitos generales de seguridad), la conexión del equipo periférico con el sistema de ultrasonido, incluyendo la carretilla, debe cumplir con una de las siguientes condiciones:
	- El equipo periférico en sí es un dispositivo médico aprobado de acuerdo con EN 60601- 1 e lEC 60601-1 o
	- El equipo periférico que no sea médico aprobado de acuerdo con cualquier otra norma de EN o IEC (EN XXXXX o IEC XXXXX, por ejemplo equipo que cumpla con EN 60348 e lEC 60348, EN 60950 e lEC 60950, etc.) debe utilizar la siguiente configuración para su conexión:

- Conecte el sistema de ultrasonido o la carretilla a una terminal protectora de tierra independiente. Asegúrese de que el cable aterrizado con protección esté conectado con una conexión de protección a tierra certificada independiente a las conexiones a tierra existentes de los sistemas (a través del cable de potencia).

- El equipo periférico se ubica a por lo menos 1.5 metros fuera del entorno del paciente. El entorno del paciente se define como el área en que se lleva a cabo el examen médico, el control o el tratamiento de este.

- El equipo periférico está conectado a una toma de corriente fuera del entorno del paciente, pero aún dentro de la misma habitación que el sistema de ultrasonido, incluyendo la carretilla.

- Para información adicional y otras posibles combinaciones, consulte la Norma de equipos médicos eléctricos EN 60601-1-1 o lEC 60601-1-1, Anexo BBB.7, Situación 3c.
- La información anterior se basa en las normas EN 60601-1-1 e lEC 60601-1-1, con fecha 2000-12. Si las normas reglamentarias de su país para el equipo médico no corresponden a EN 60601-} e lEC 60601-1 ni a EN 60601-1-1 e lEC 60601-1-1, es posible que sus requisitos locales sean diferentes.

#### Para conectar **un** dispositivo periférico al sistema de ultrasonido:

1. Inserte el conector del dispositivo periférico al puerto USB ubicado en el sistema o en la carretilla.

Si su sistema de ultrasonido no reconoce una impresora, use los ajustes de configuración del sistema de ultrasonido para agregar una impresora a la lista de dispositivos reconocidos.

2. Observe las conexiones del equipo periférico y del entorno del paciente que se muestran en los siguientes diagramas para apoyar la operación normal del sistema de ultrasonido.

Durante la operación normal, el sistema de ultrasonido está diseñado para mostrar imágenes de ultrasonido sin ruido, artefactos ni distorsión que no puedan atribuirse a efectos fisiológicos.

Ing. RICARDO S

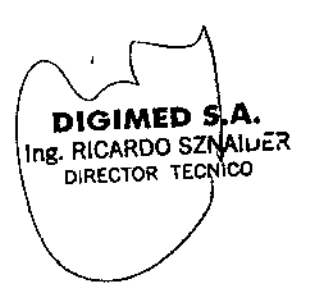

I

Guevara 1230 - C1427BSFBuenos Aires - Tel.: (011) 4555-3322 - E-mail: [info@digimed.com.ar](mailto:info@digimed.com.ar) [www.dlglmed.com.ar](http://www.dlglmed.com.ar)

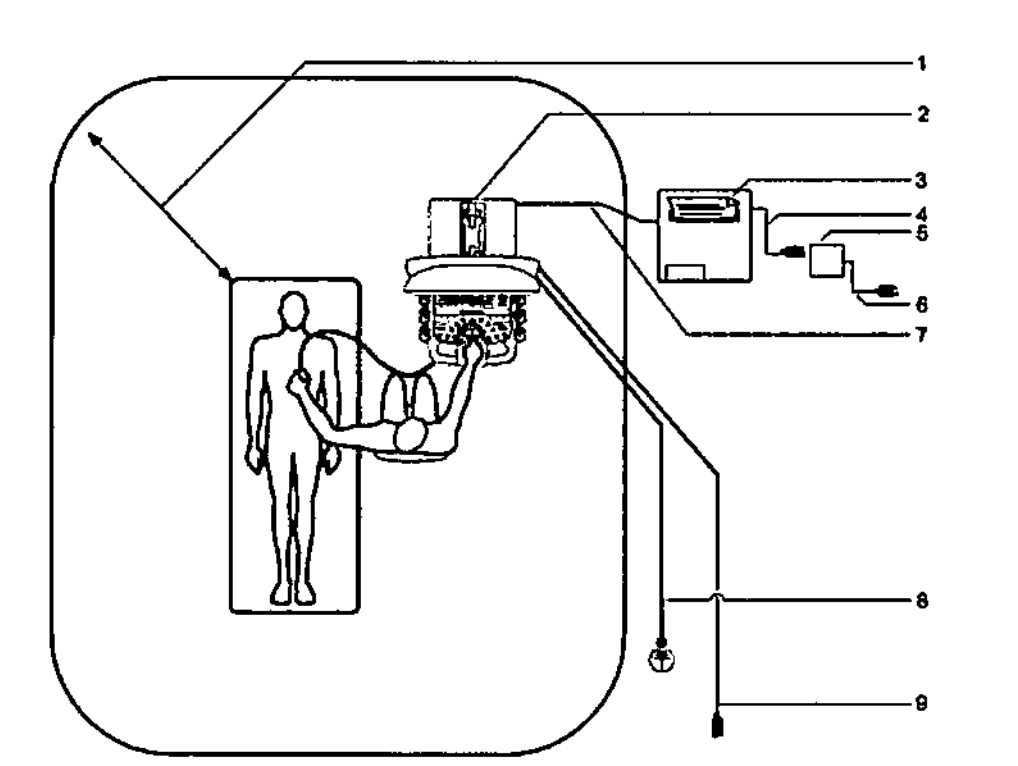

I Entorno del paciente (representado por el área de puntos, se extiende exactamente 1.5 metros alrededor del paciente y del sistema de ultrasonido)

2 Sistema de ultrasonido

**DIGIMED** 

- 3 Equipo periférico (EN XXXXX e lEC XXXXX)
- 4 Cable de potencia del equipo periférico
- 5 Transformador de aislamiento aprobado para aplicaciones médicas
- 6 Cable de alimentación del transformador de aislamiento aprobado para aplicaciones médicas
- 7 Cable de datos de la impresora
- 8 Tierra de protección adicional
- 9 Cable de potencia del sistema de ultrasonido

#### 3.10. Cuando un producto médico emita radiaciones con fines médicos, la información relativa a la naturaleza, tipo, intensidad y distribución de dicha radiación debe ser descripta;

La evaluación de los efectos biológicos del diagnóstico ultrasonográfico en seres humanos es objeto de permanente investigación científica. Este sistema, y todos los procedimientos de diagnóstico ultrasonográfico, deben ser usados por razones válidas, durante períodos de tiempo 10 más cortos posibles y con los ajustes dc los índices mecánico y térmico más bajos que permitan producir imágenes clínicas aceptables

De conformidad con los principios ALARA (As Low As Reasonably Achievable o Tan bajo como pueda alcanzarse de modo razonable), la salida acústica se deberá ajustar en el nivel más bajo requerido para llevar a cabo el examen de modo satisfactorio.

Los procedimientos de ultrasonido deben utilizarse por razones válidas, durante el período de

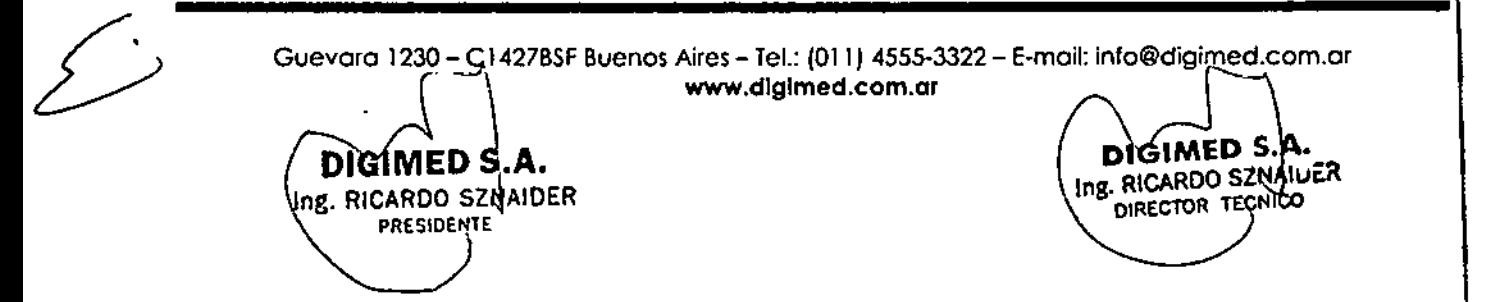

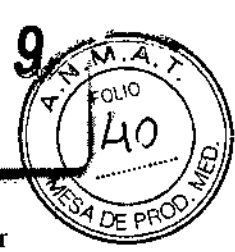

1 ,

 $\overline{1}$ 

 $\mathbf i$ 

tiempo más corto posible, y en el ajuste más bajo de índice mecánico/térmico para producir imágenes clínicamente aceptables.

El examen de ultrasonido durante el embarazo debe realizarse en virtud de una indicación médica específica. La información sobre la eficacia y seguridad clínicas no permite en este momento una recomendación para exploración de rutina.

No debe recomendarse el examen de ultrasonido que se efectúa exclusivamente para satisfacer el deseo de la familia de saber el sexo del feto, de ver al feto o de obtener una imagen del mismo. Además, no debe efectuarse la visualización del feto únicamente para demostraciones académicas o comerciales, sin que haya beneficio médico.

#### 3.11. Las precauciones que deban adoptarse en caso de cambios del funcionamiento del producto médico;

El sistema no completará la rutina de encendido si detecta algún error. En lugar de lo anterior, aparece un código o mensaje de error cn la pantalla para indicar el problema. Tome nota del mensaje y llame a su representante local de servicio de Siemens.

Integridad de datos:

**DIGIMED** 

- Se espera que ocurra pérdida de datos y normalmente su recuperación no es posible en las siguientes condiciones: pérdida de energía hacia cl sistema de ultrasonido, falla del disco duro, falla del CPU, bloqueo del sistema y otras causas similares.
- En caso de que se produzca un apagado anormal del sistema, normalmente no es posible la recuperación de datos que no se hayan guardado en el disco duro ni archivado en un medio externo de grabación.
- En caso de que ocurra un apagado anormal del sistema, es posible que éste necesite tiempo adicional para reiniciarse o responder a la entrada del usuario. Esto se debe a que el sistema operativo realiza un análisis en segundo plano del disco duro para detectar y apartar cualquier archivo truncado o corrupto.
- Se produce un apagado anormal del sistema si no apaga el sistema de ultrasonido por medio del interruptor de encendido-apagado que se ubica en el panel de control. Entre otros ejemplos de apagado anormal del sistema se incluyen: desperfecto equipo, pérdida de energía o mantener presionado el interruptor de encendido/apagado parcialmente por más de cuatro segundos.

Para asegurar el funcionamiento normal del equipo, se recomienda establecer el mantenimiento y comprobar el plan de revisiones periódicas del equipo. Si se detecta alguna anomalía, ponerse en contacto con el representante de ventas de Siemens, Digimed S.A

#### Problemas de la función ECG

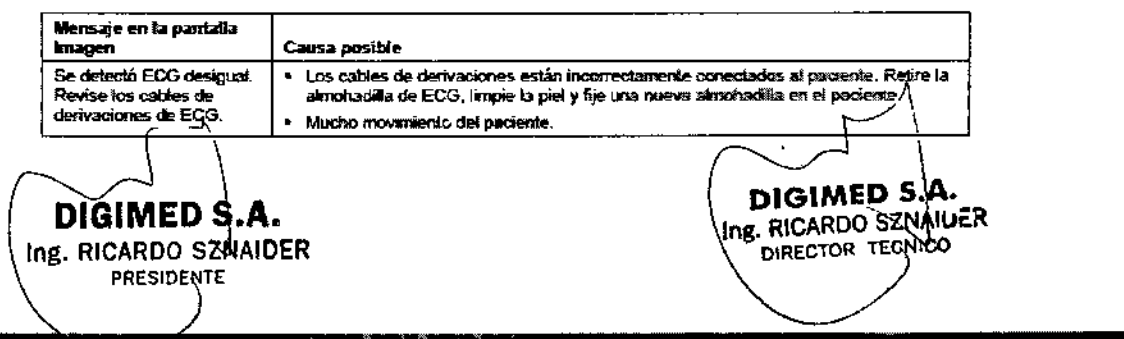

Guevora 1230- C1427BSFBuenos Aires - Tel.: (011) 4555-3322 - E-moil: [info@digimed.com.or](mailto:info@digimed.com.or) [www.dlglmed.com.ar](http://www.dlglmed.com.ar)

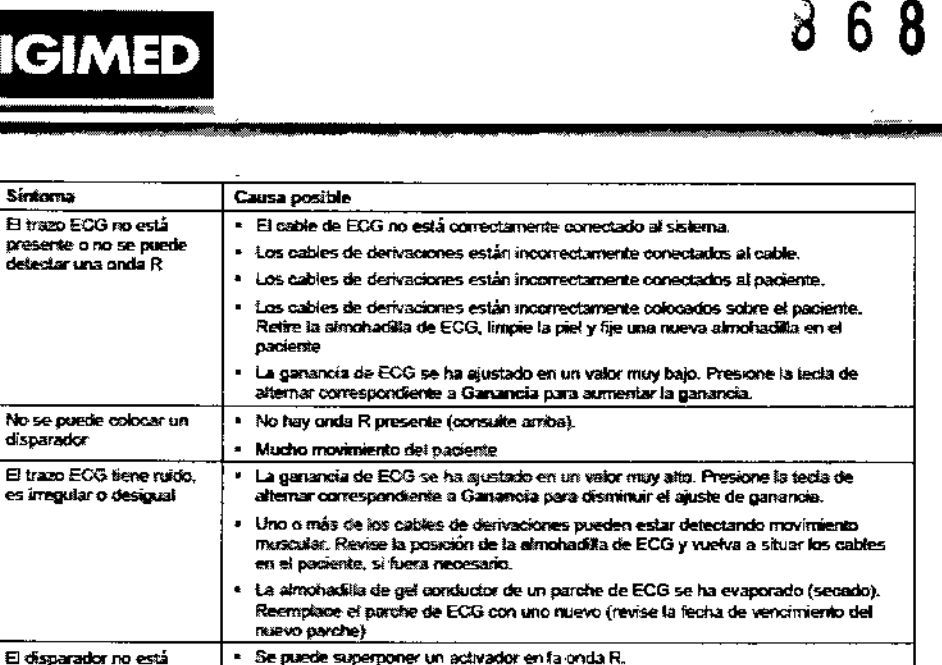

Si se utilizan activadores dobles, se pueden sobreponer el primer y el segundo activador. Presione la tecta para sitemar para Demora cni 1 o Demora cni 2 para

Sintoma

**DORATED** detector:

visible en el trazo.

9

 $\mathbf{I}$ 

#### 3.12. Las precauciones que deban adoptarse en lo que respecta a la exposición, en condiciones ambientales razonablemente previsibles, a campos magnéticos, a influencias eléctricas externas, a descargas electrostáticas, a la presión o a variaciones de presión, a la aceleración, a fuentes térmicas de ignición, entre otras;

filar un disparador.

El uso del sistema de adquisición de ultrasonido cerca de fuentes de campos electromagnéticos potentes, tales como emisoras de radio u otras instalaciones similares, puede producir interferencias visibles en la pantalla del monitor. No obstante, el dispositivo se ha diseñado y probado para resistir tales interferencias y no se dañará de forma permanente.

Se deben respetar las condiciones ambientales de funcionamiento apropiadas para estos equipos.

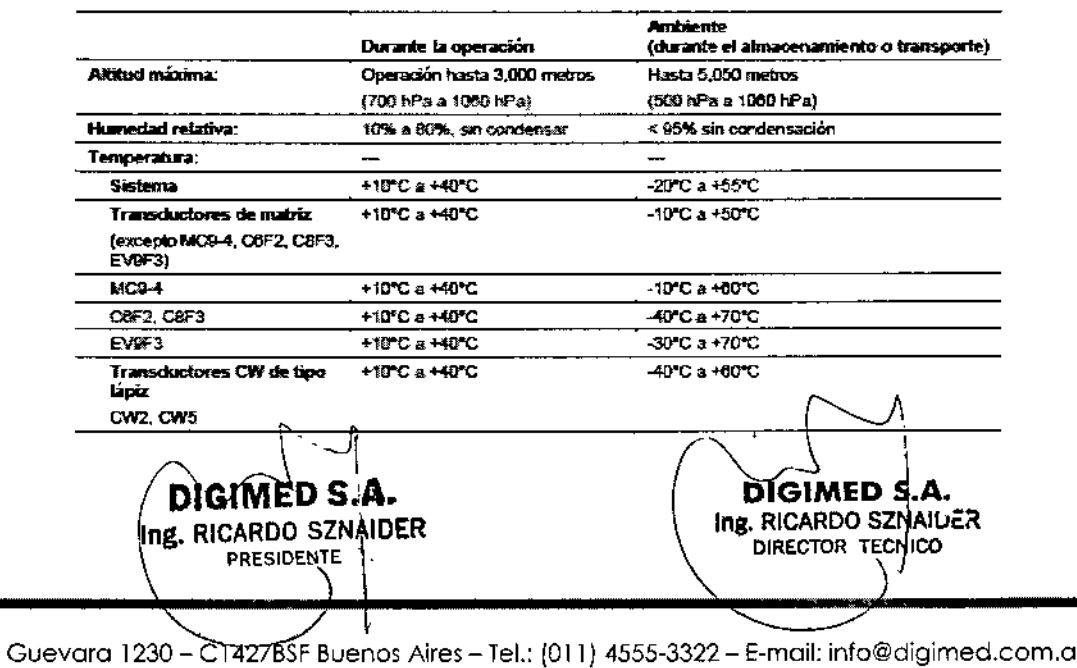

www.digimed.com.ar

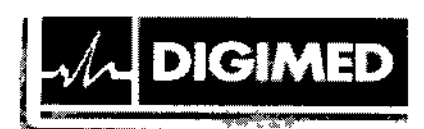

3.13. Información suficiente sobre el medicamento o los medicamentos que el producto médico de que trate esté destinado a administrar, incluida cualquier restricción en la elección de sustancias que se puedan suministrarj

No aplica. El producto médico descripto no administra medicamentos.

#### 3.14. Las precauciones que deban adoptarse si un producto médico presenta un riesgo no habitual específico asociado a su eliminación;

Deseche este producto de acuerdo con los reglamentos locales, estatales y regionales. Este producto consta de dispositivos que pueden contener mercurio, mismos que deben reciclarse o desecharse en conformidad con las leyes locales, estatales y federales. (En la luz de fondo del monitor de pantalla plana se incluye una pequeña cantidad de mercurio).

Recicle las baterías no recargables de acuerdo con las normas locales, estatales o regionales. Nunca deseche las baterías incinerándolas o en un sistema de agua de desecho, por ejemplo, un inodoro. Comprometer la integridad estructural de las baterías podría originar fugas o explosiones, lo cual podría derivar en lesiones personales.

No tire las baterías a la basura. Recoja y rccicle las baterías usadas por separado del resto de los desechos.

3.15. Los medicamentos incluidos en el producto médico como parte integrante del mismo, conforme al ítem 7.3. del Anexo de la Resolución GMC Nº 72/98 que dispone sobre los Requisitos Esenciales de Seguridad y Eficacia de los productos médicos;

No aplica. El producto médico descrito no incluye medicamentos.

#### 3.16. El grado de precisión atribuido a los productos médicos de medición.

La siguiente tabla describe la variabilidad de la precisión para cada parámetro:

I DIGIMED S. Ing. RICARDO SZNAIDER **PRESIDENTE** 

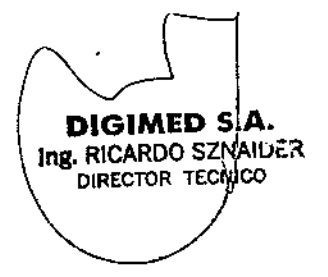

:<br>! I .<br>I |<br>|<br>| i<br>I

8 6 8 9

Guevoro 1230- C1427BSFBuenos Aires - Tel.: (011) 4555-3322 - E-mail: [info@digimed.com.ar](mailto:info@digimed.com.ar) [www.dlglmed.com.ar](http://www.dlglmed.com.ar)

प्र **OLIO** 

 $4<sup>3</sup>$ 

PROC

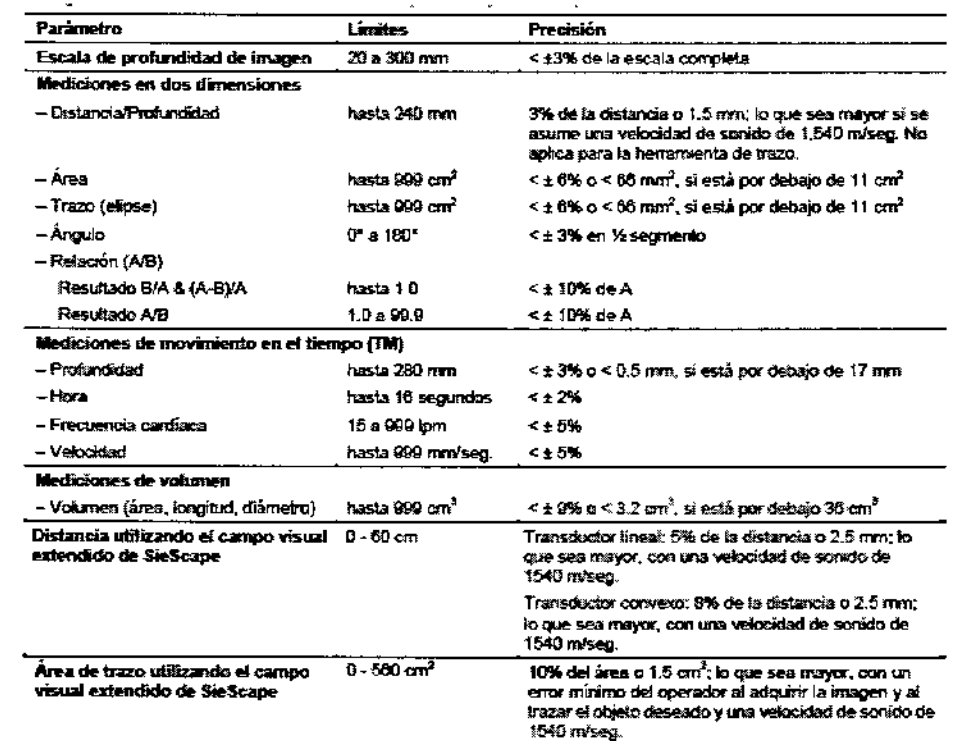

Nota: El rango de tolerancia cuando se utiliza la herramienta Trazo depende del usuario.

DIGIMED S. А. Ing. RICARDO SZNADER **PRESIDENTE** 

**DIGIMED** 

 $\overline{1}$ 

ij

Ţ

 $\mathbf{I}$ 

 $\bar{1}$ 

 $\overline{\phantom{a}}$ 

 $\big\langle \big\}$ 

DIGIMED 5.A Ing. RICARDO SZNAJUER

Guevara 1230 – C1427BSF Buenos Aires – Tel.: (011) 4555-3322 – E-mail: info@digimed.com.ar<br>www.digimed.com.ar  $\overline{\phantom{a}}$ 

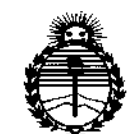

*'.Ministerio de Sa(uá Secretaría de Po(¡ticas, (j(gguÚlcióne Institutos fl:N'M;l'T*

#### ANEXO CERTIFICADO DE AUTORIZACIÓN E INSCRIPCIÓN

#### Expediente N°: 1-47-3110-001588-16-1

,<br>ነ

El Administrador Nacional de la Administración Nacional de Medicamentos, , : Alimentos y Tecnología Médica (ANMAT) certifica que, mediante la Disposición Nº  $1.8...6...8...9$ , y de acuerdo con lo solicitado por Digimed S.A., se autorizó la inscripción en el Registro Nacional de Productores y Productos de Tecnología I ~a:::t:r~::::s~)' de un nuevo producto con los siguientes datos identiArtorios característicos:

Nombre descriptivo: Sistema de ultrasonido

Código de identificación y nombre técnico UMDNS: 14-278-Sistemas de Exploración, por Ultrasonido

Marca(s) de (los) producto(s) médico(s): SIEMENS

Clase de Riesgo: JI

Indicación/es autorizada/s: sistema portátil y digital para la captura de imágenes de ultrasonido de diagnóstico. El software del sistema admite aplicaciones I estándar, ajustes predefinidos de la captura de imágenes específicos para cada examen, mediciones, pictogramas, anotaciones, informes, hojas de trapajo y diagnósticos del sistema.

Modelo/s: ACUSON X600 y sus transductores: 4Vlc, CH5-2, VFI0-5, VF12-4, CW2, CW5, C8F3, C6F2, EV9F3, C6-2, EC9-4w.

Período de vida útil: diez (10) años

**Condición de uso: Venta exclusiva a profesionales e instituciones sanitarias**

**Nombre del fabricante nro. 1: Siemens Medical Solutions USA, Ine,**

Lugar/es de elaboración: 685 East Middlefield Road, Mountain View, CA 94043, **Estados Unidos.**

**Nombre del fabricante nro. 2: Siemens ltd. Seoul.**

**Lugar/es de elaboración: 2nd-3rd Floor, 143, Sunhwan-ro, Jungwon-gu,** Seongnam-si, Gyeonggi-do, Corea del Sur.

**Se extiende a Digimed S.A. el Certificado de Autorización e Inscripción del PM-**1110-50, en la Ciudad de Buenos Aires, a .... $\overline{0}\cdot\overline{3}\cdot\overline{0}0\cdot\overline{20}\cdot\overline{10}$ ., siendo su **vigencia por cinco (5) años a contar de la fecha de su emisión.**

DISPOSICIÓN Nº

~ 6 8 9

Dr, ROBERTO LEDE Subadministrador Nacional **A.N.M ..•••..T.**